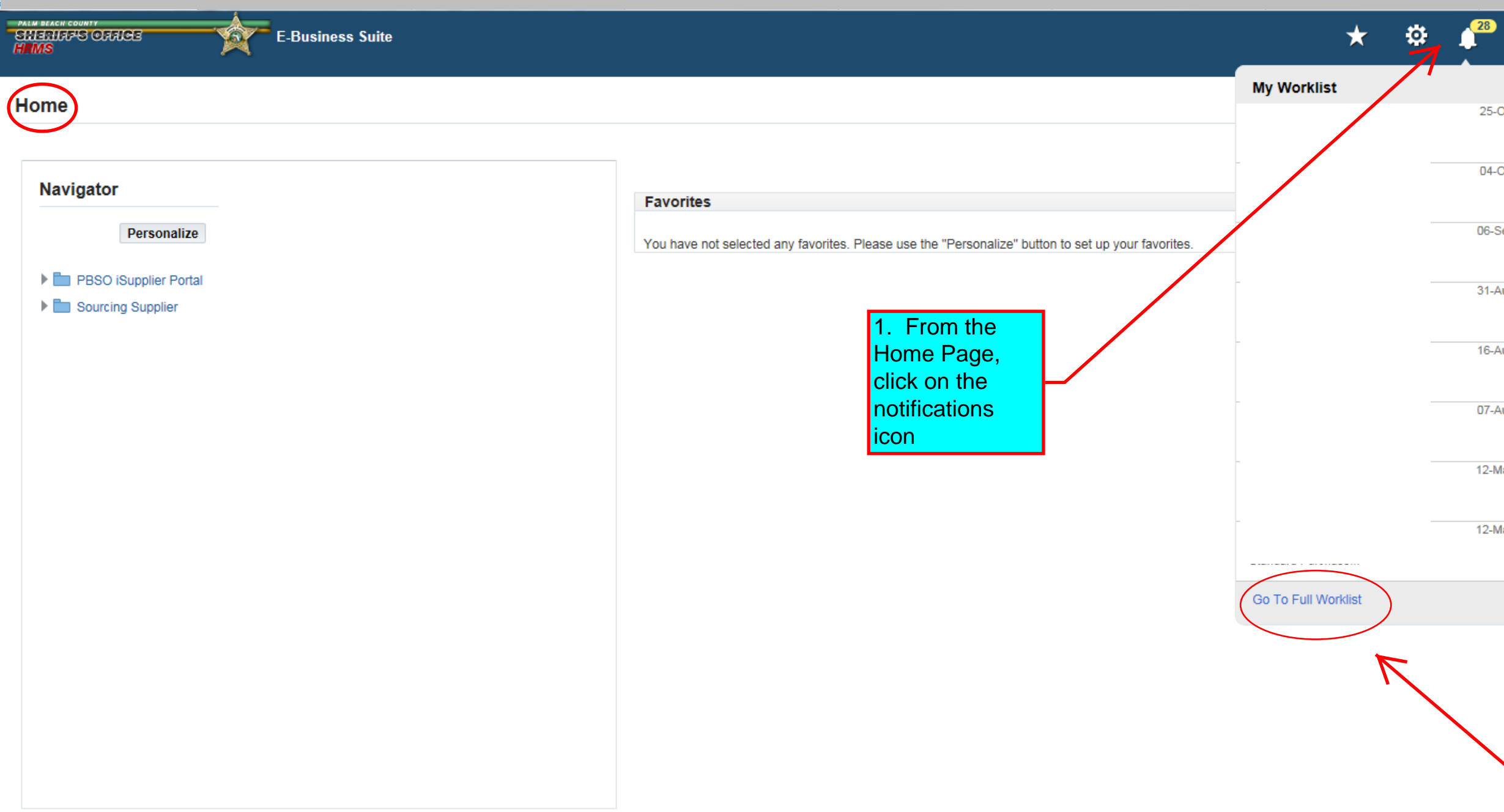

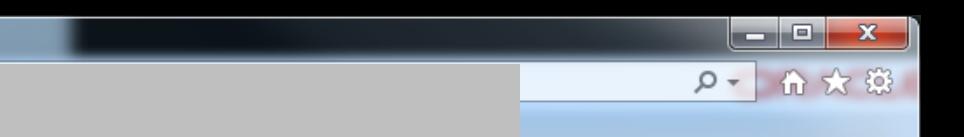

 $\bullet$  $\sigma$ 

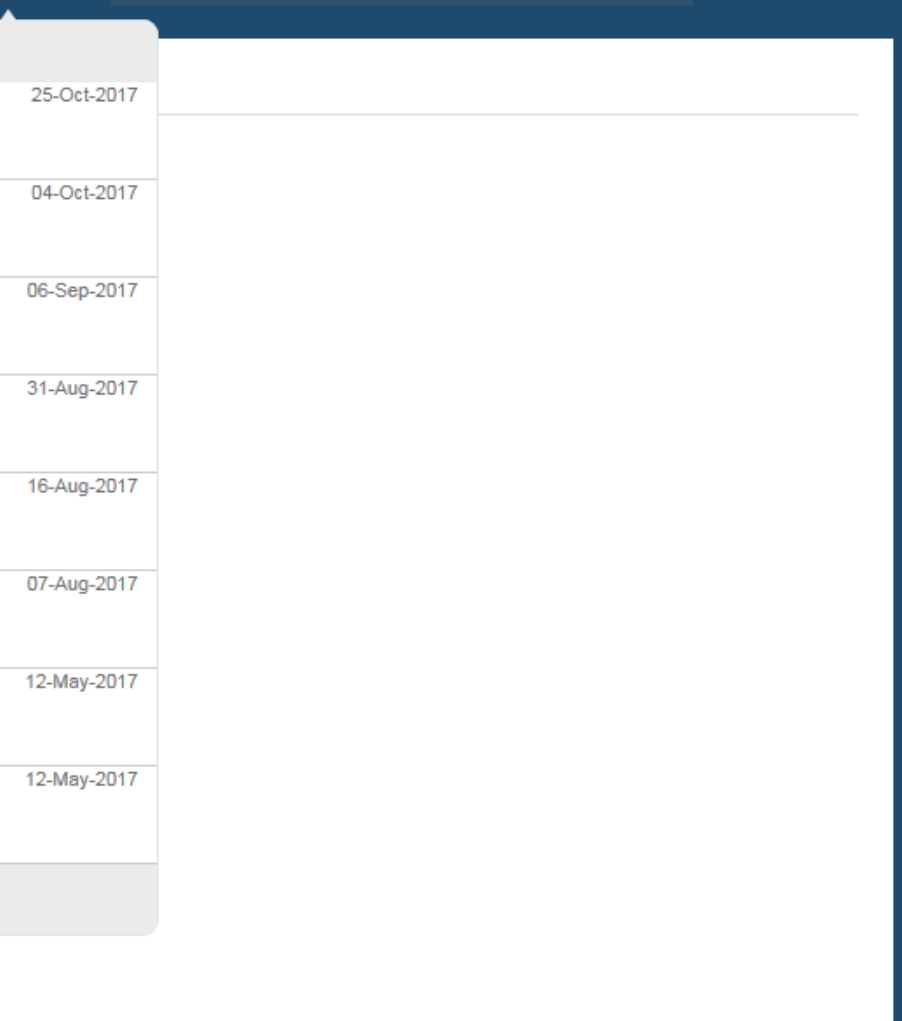

2. Then, click<br>on "Go to Full Work List".

**Workflow** 

# **A** ⊙ ★ ⊕ ▲ ■

# **Worklist**

**CHEMIXES** OFFICE

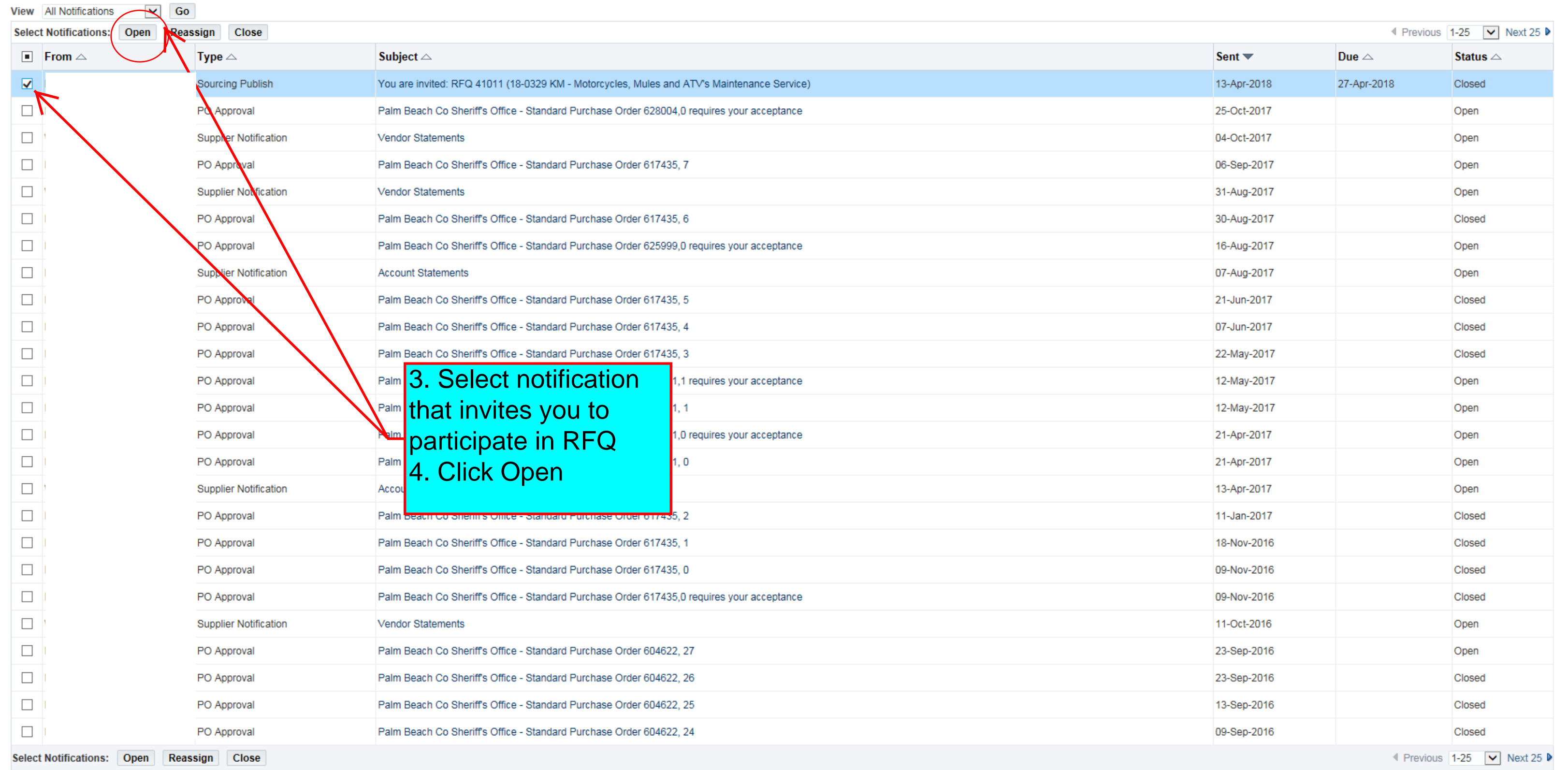

@ TIP Vacation Rules - Redirect or auto-respond to notifications.

 $\bullet$ 

 $\bigcirc$ 

 $\Lambda$ 

 $\begin{array}{|c|c|c|c|c|}\hline \textbf{L} & \textbf{D} & \textbf{X} \\ \hline \end{array}$ 

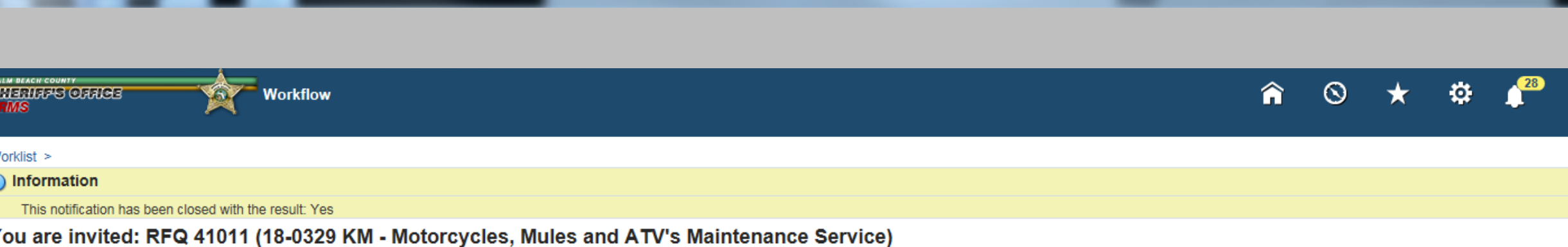

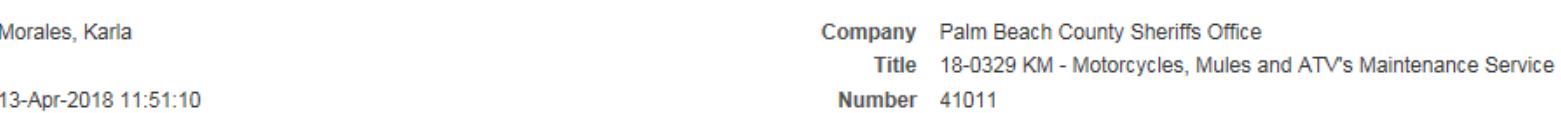

Responder

From To

Sent

Closed 13-Apr-2018 12:15:19 ID 3898129

Negotiation Preview Not specified Negotiation Open April 13, 2018 11:51 am Eastern Time Negotiation Close April 27, 2018 11:26 am Eastern Time Supplier Supplier

To acknowledge your intent to participate, press the Yes button on this page. To decline the invitation, press the No button. You may enter a note to the buyer in the space below before acknowledging or declining.

Please go to Negotiation Details page if you want to view the document before acknowledging intent to participate and/or to enter a response.

#### **Action History**

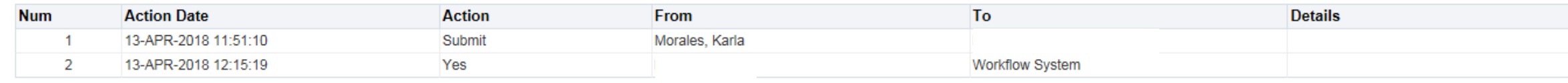

#### **Response**

**Note to Buyer** 

#### **Return to Worklist**

Display next notification after my response

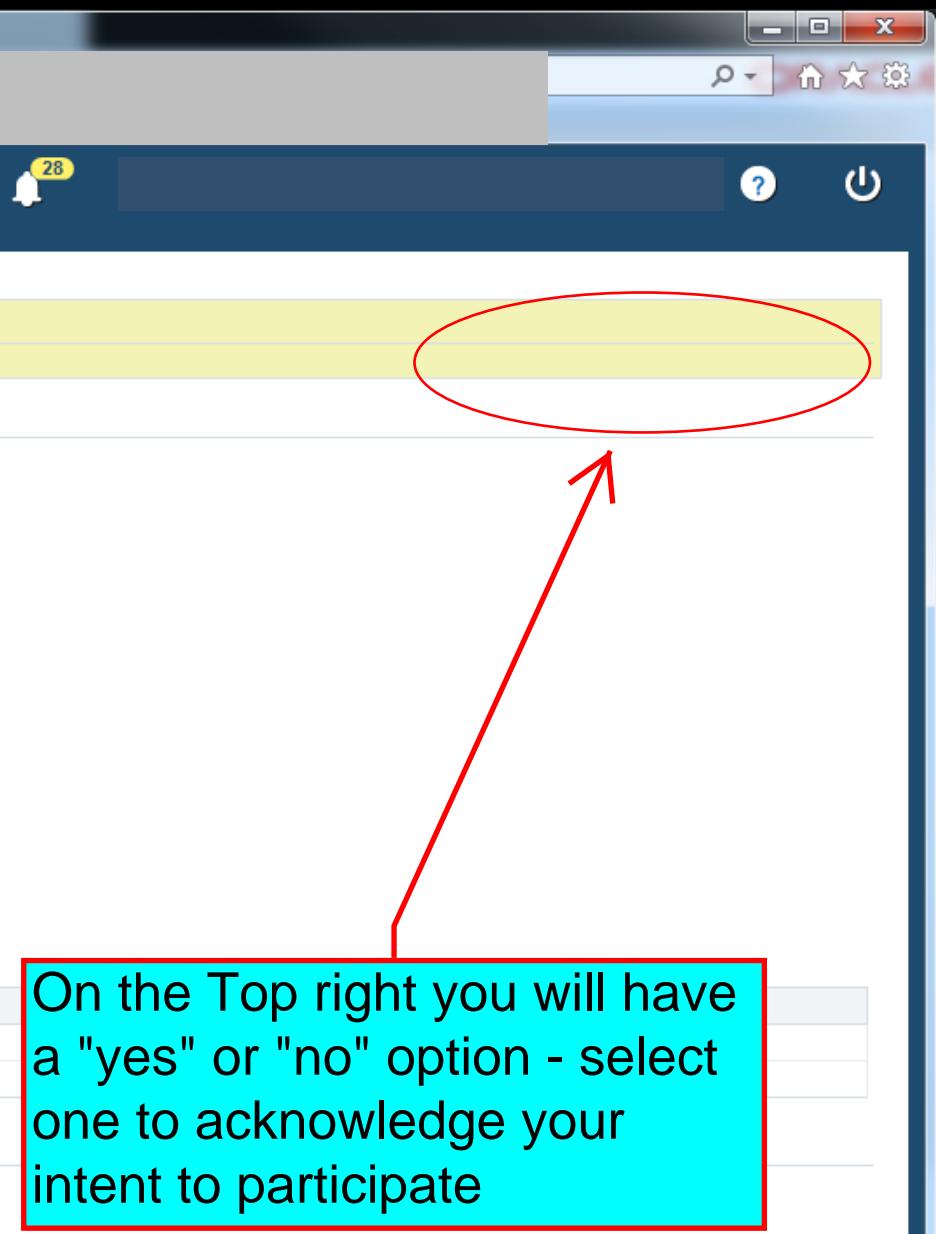

**Workflow** 

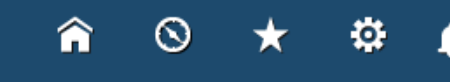

# **Worklist**

**EMERITY SOFTIGE** 

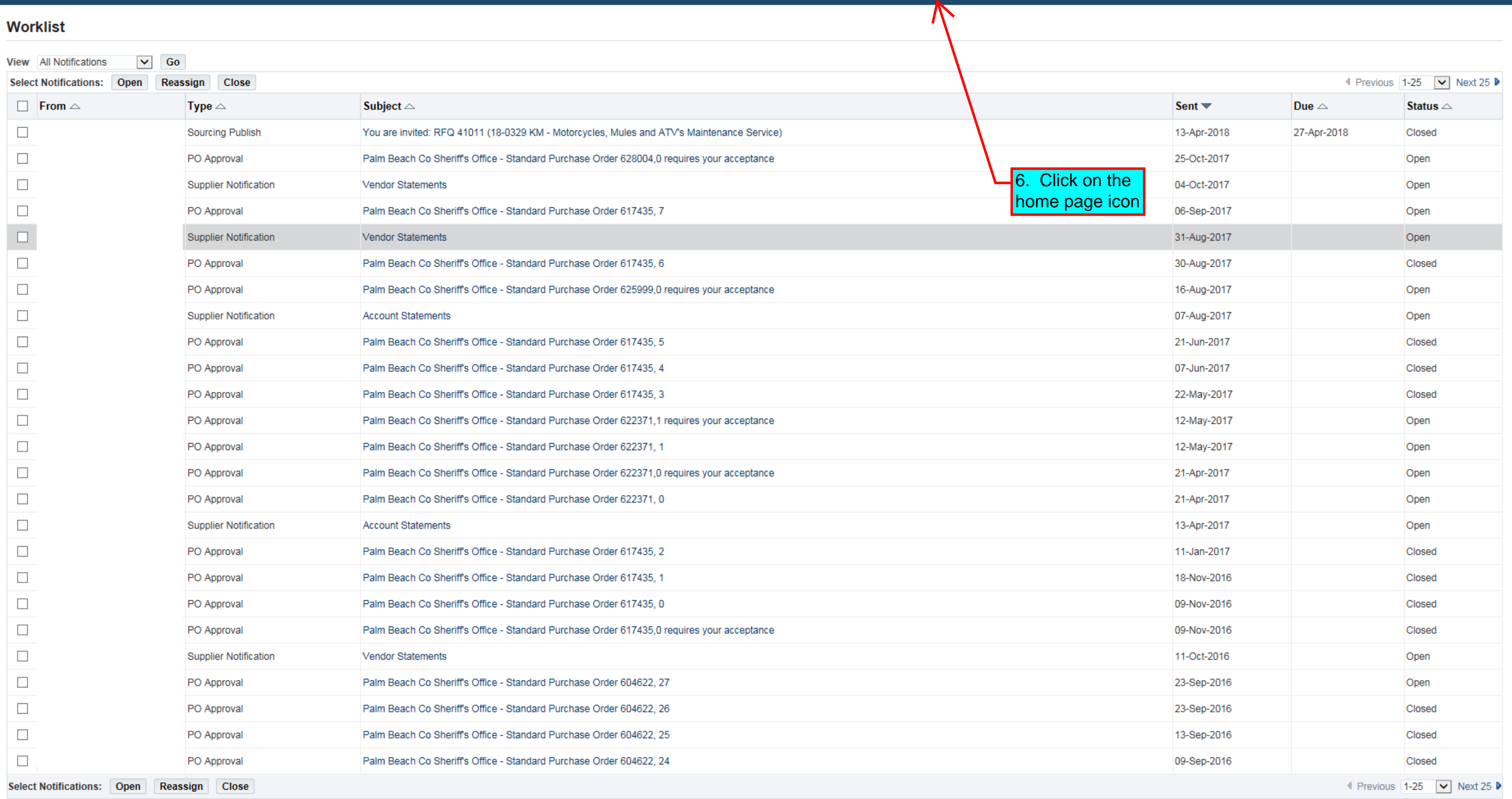

of TIP Vacation Rules - Redirect or auto-respond to notifications.

 $\bullet$ 

 $\bigcirc$ 

▮⌒∣

 $\begin{array}{|c|c|c|c|c|}\hline \textbf{L} & \textbf{D} & \textbf{X} \\ \hline \end{array}$ 

**E-Business Suite** Đ.

### Home

**SHERIGES OFFICE**<br>**HRMS** 

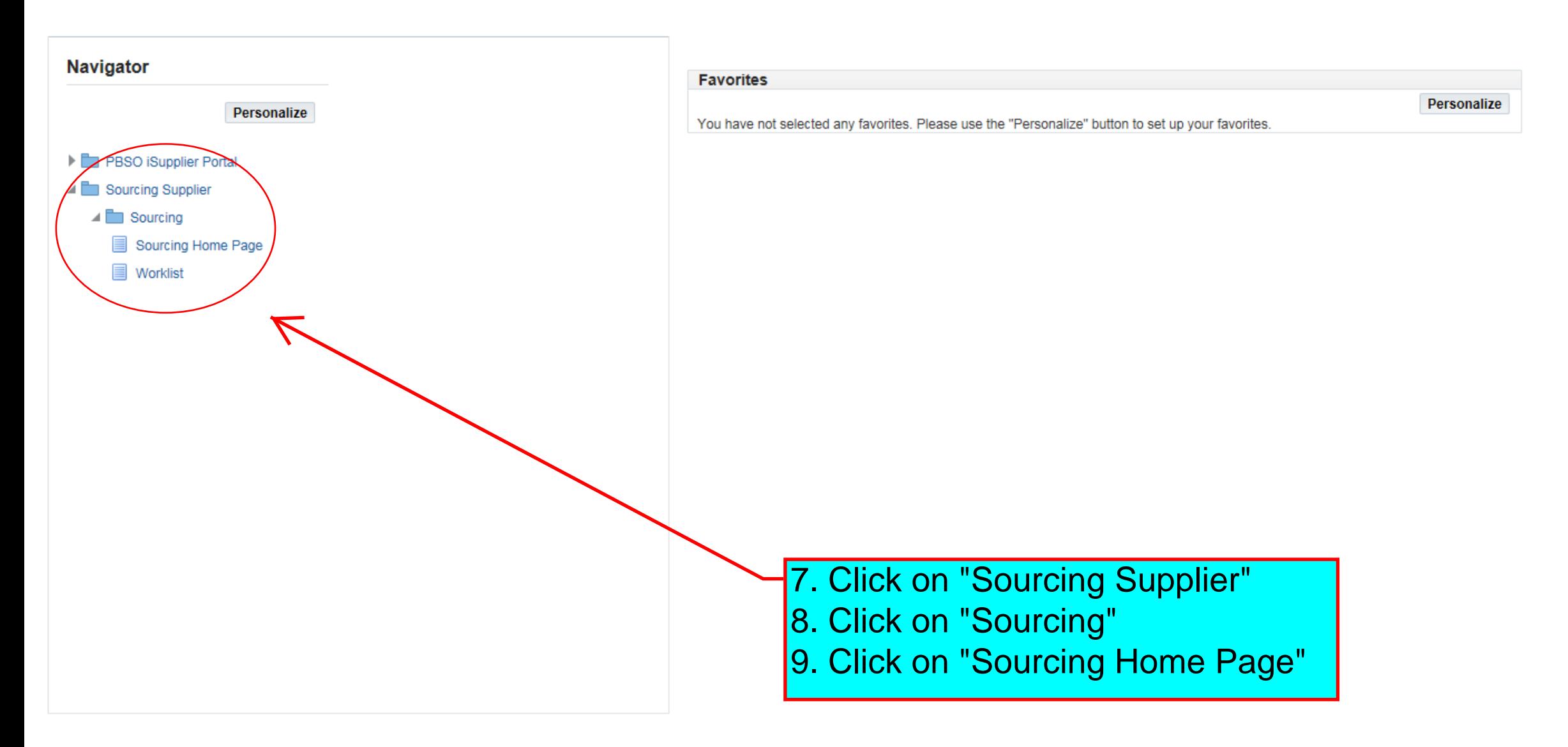

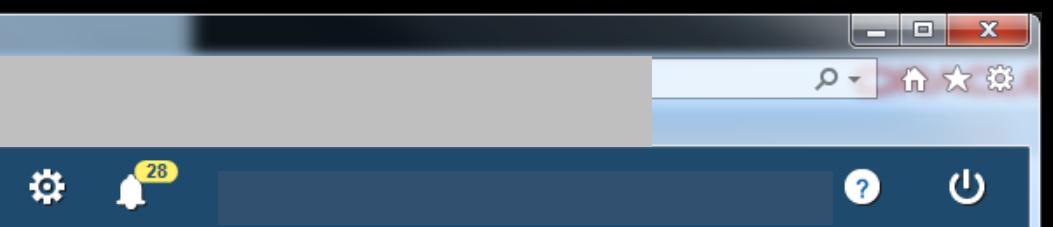

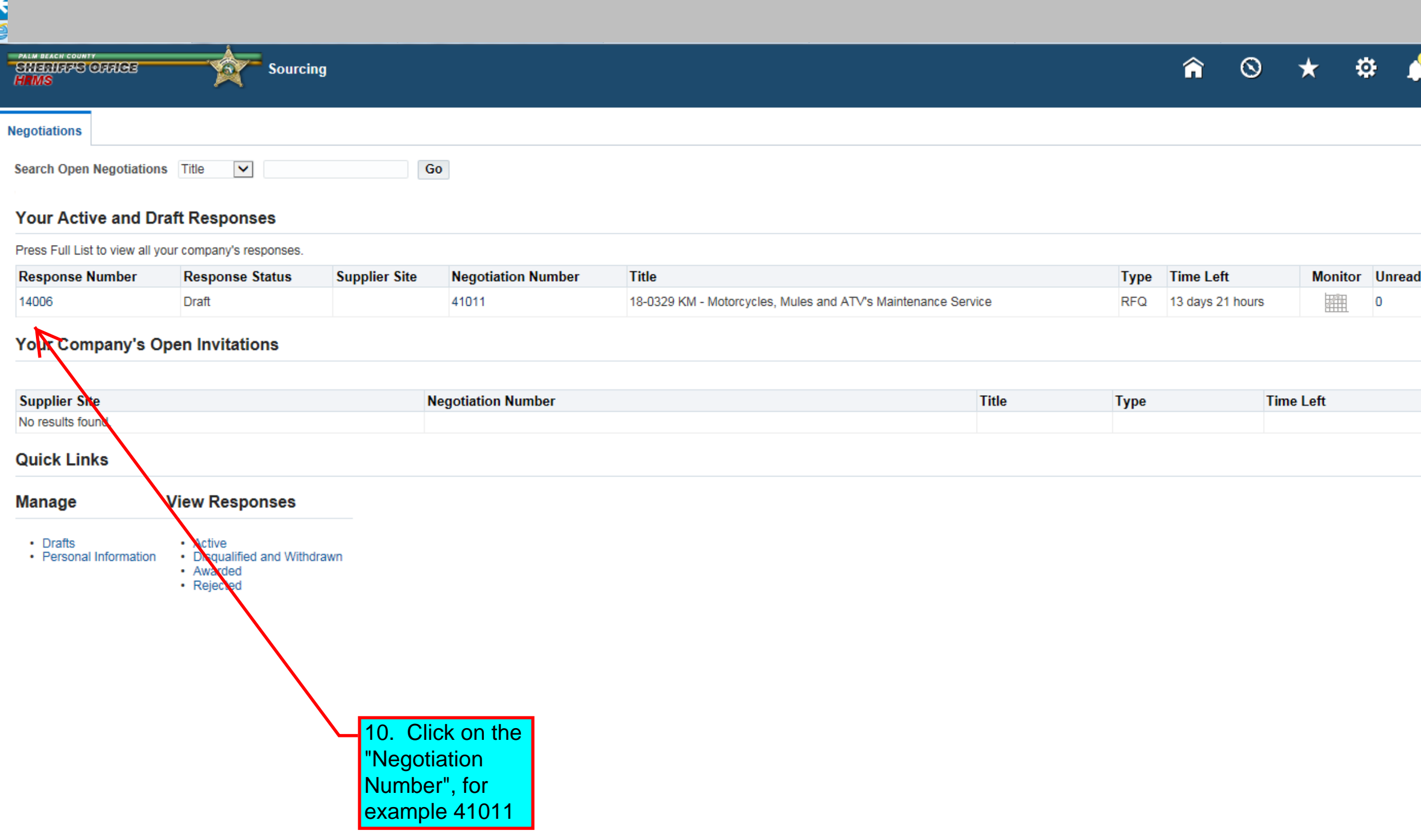

×

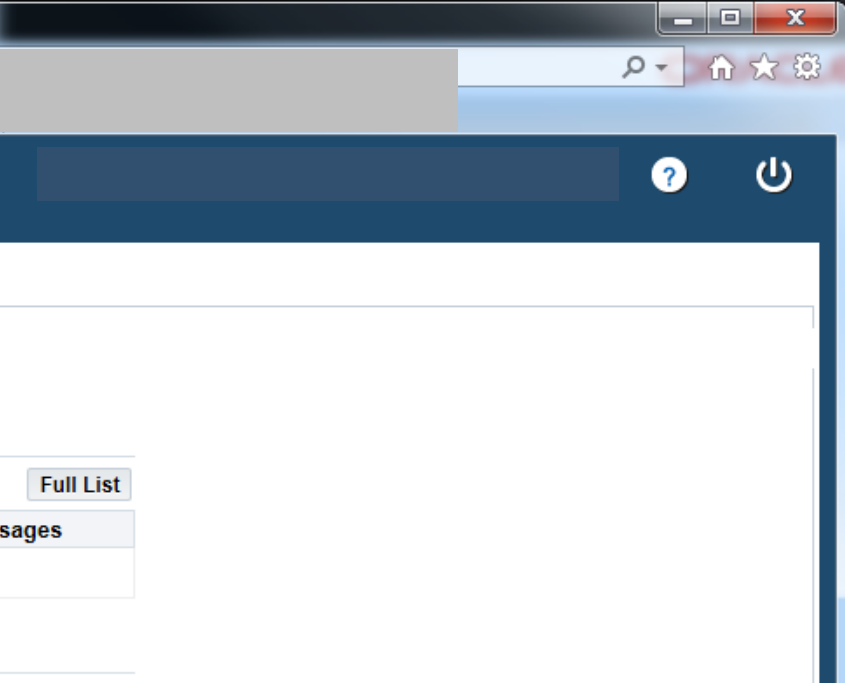

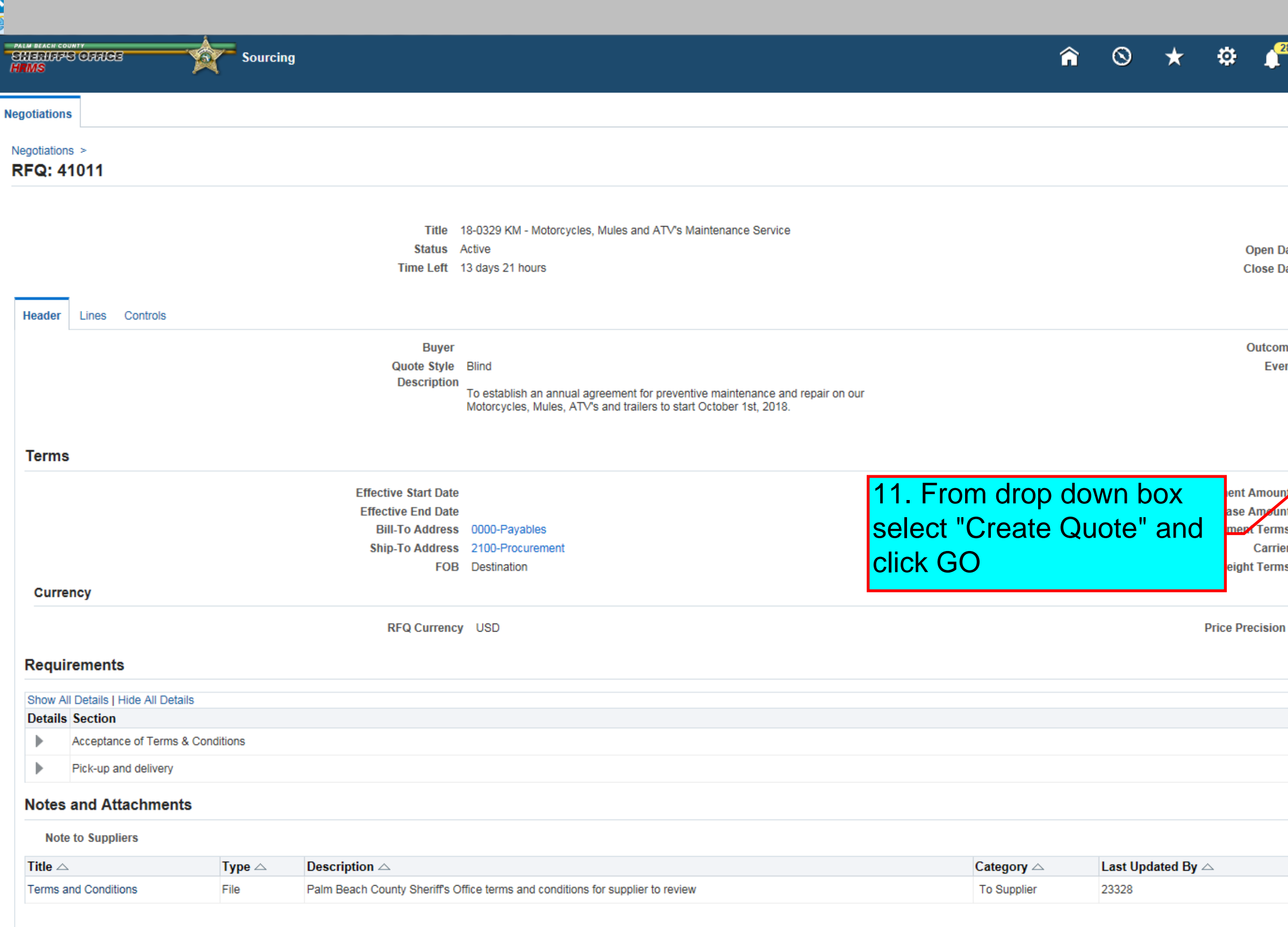

Return to Negotiations

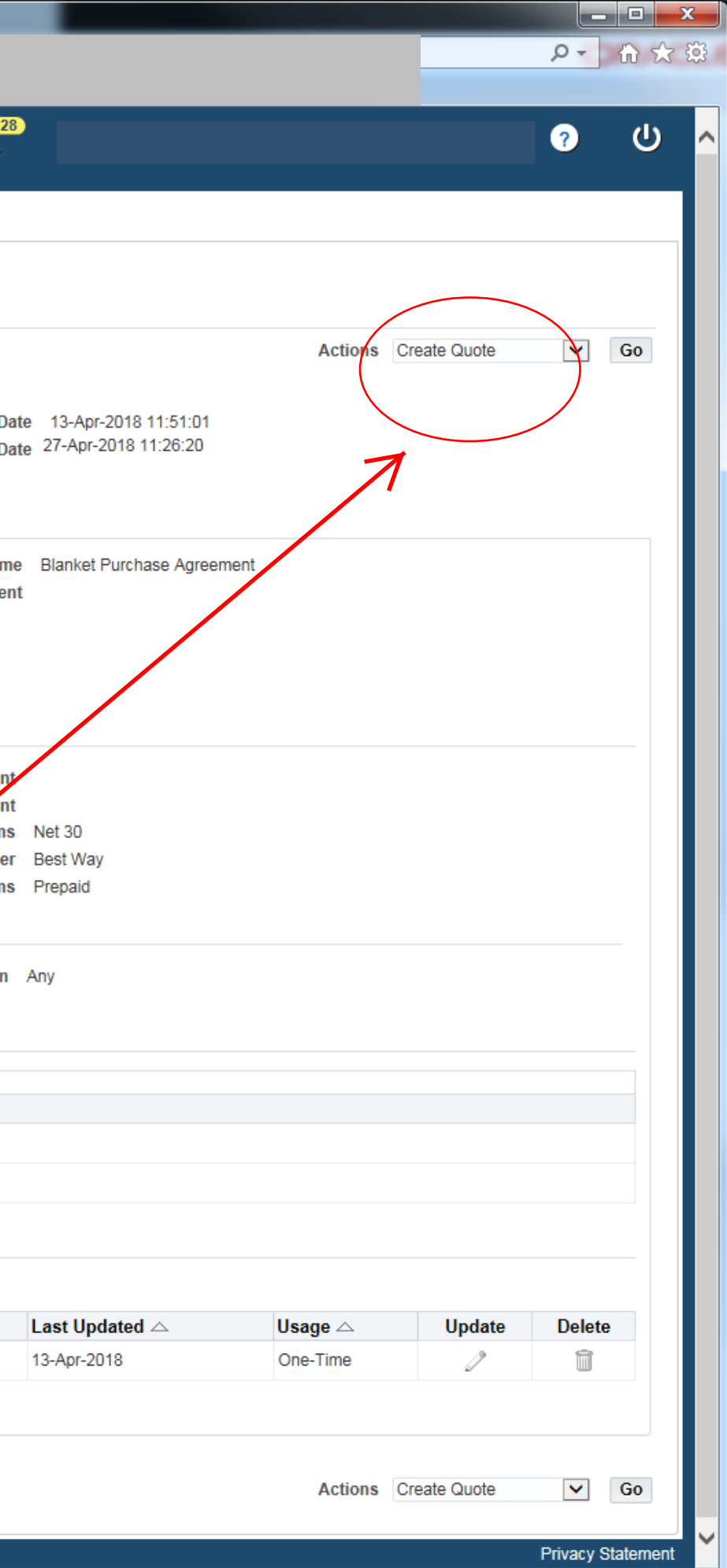

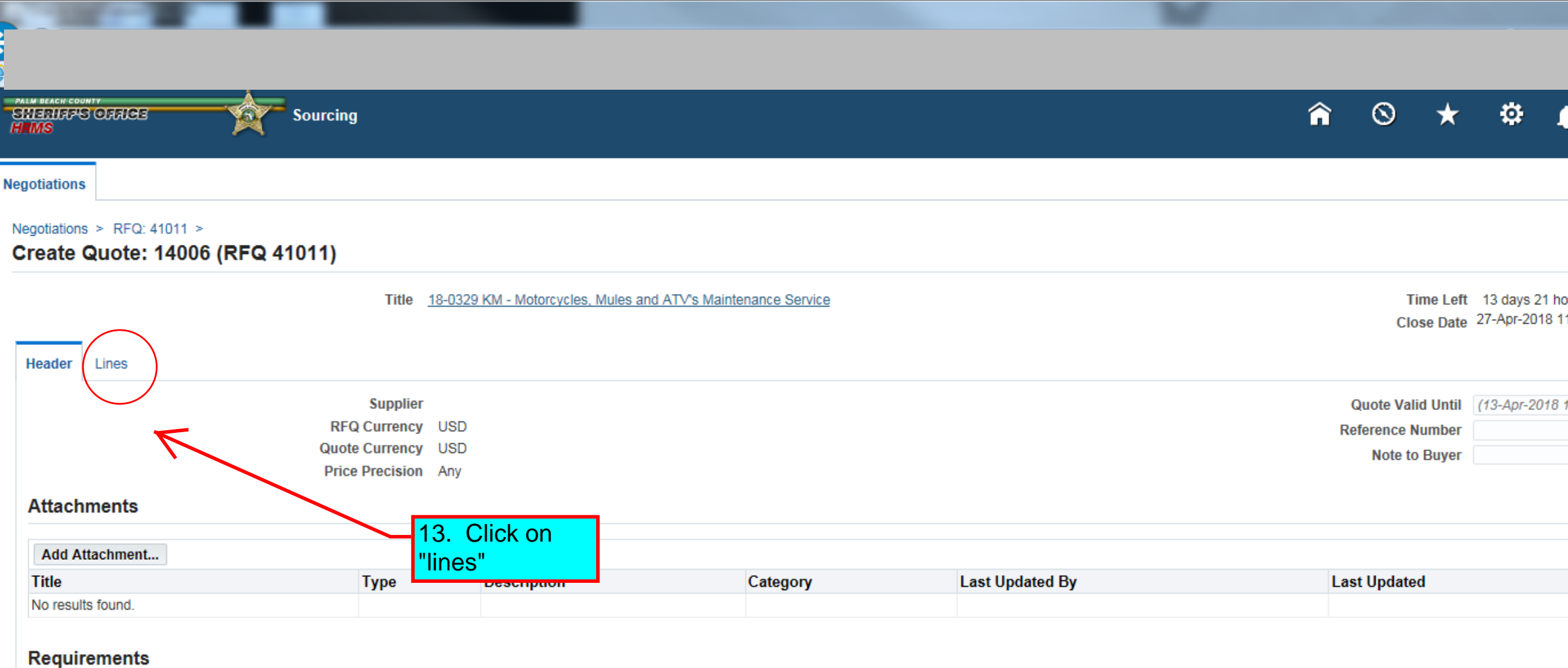

# Expand All | Collapse All  $\bigoplus$ **Target**<br>Value **Focus Title Quote Value**  $\blacktriangleleft$  Requirements ↔ Acceptance of Terms & Conditions By submitting a quote for this solicitation you agree totheattachedPalmBeach County Sheriff's Office terms andconditionswhereapplicable. Have you downloaded and read the Terms&<br>Conditions? Yes  $\vert \bm{\vee} \vert$ YES ↔ Pick-up and delivery **YES Enter text**

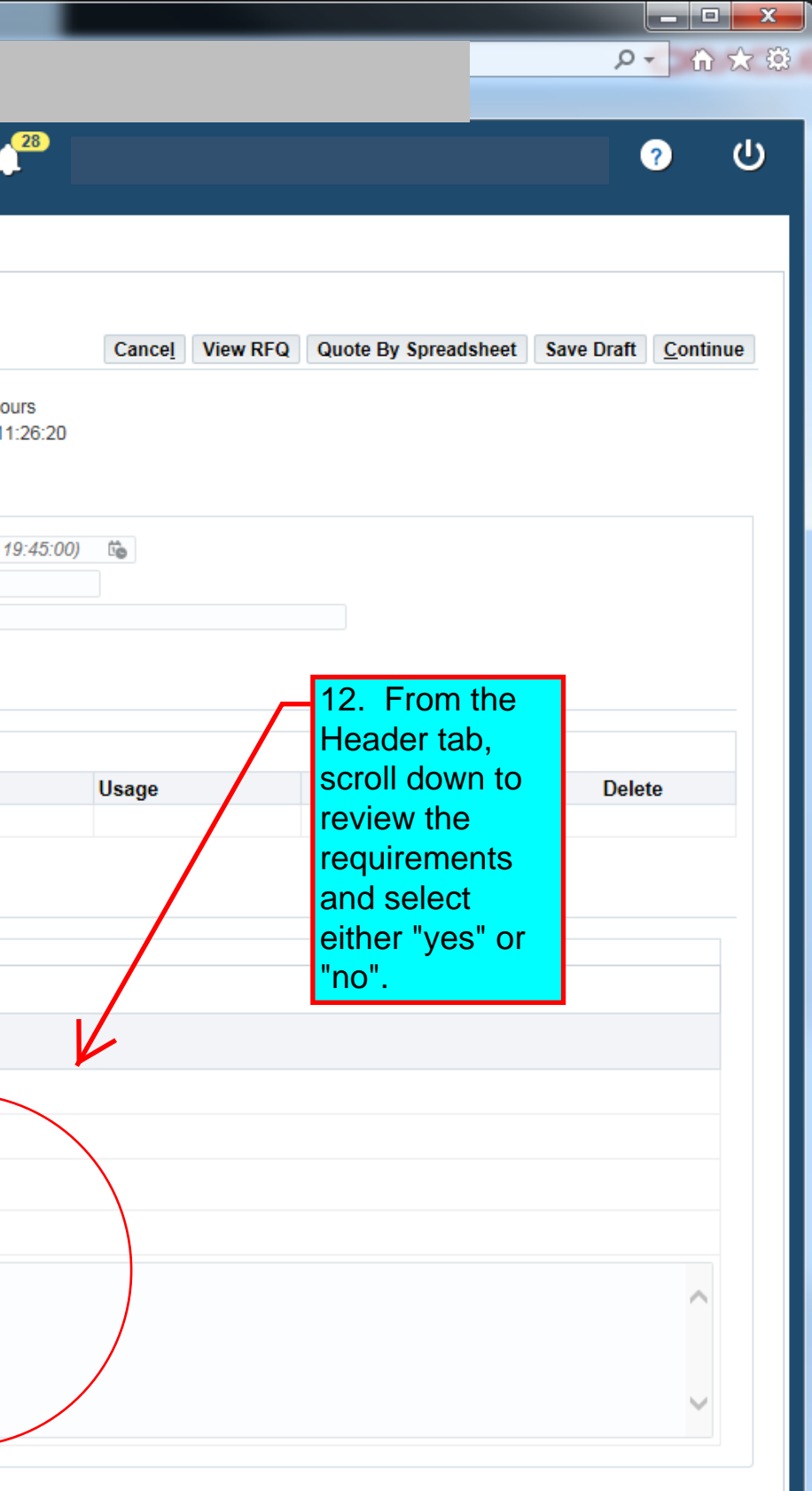

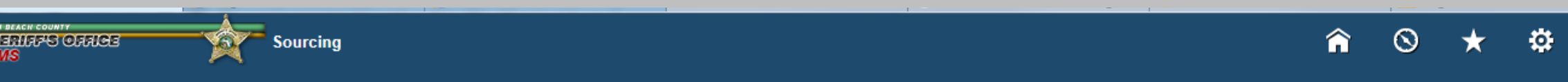

#### **Negotiations**

#### Negotiations > RFQ: 41011 >

Create Quote: 14006 (RFQ 41011)

Title 18-0329 KM - Motorcycles, Mules and ATV's Maintenance Service

Time Left 13 days 21 hours Close Date 27-Apr-2018 11:26:20

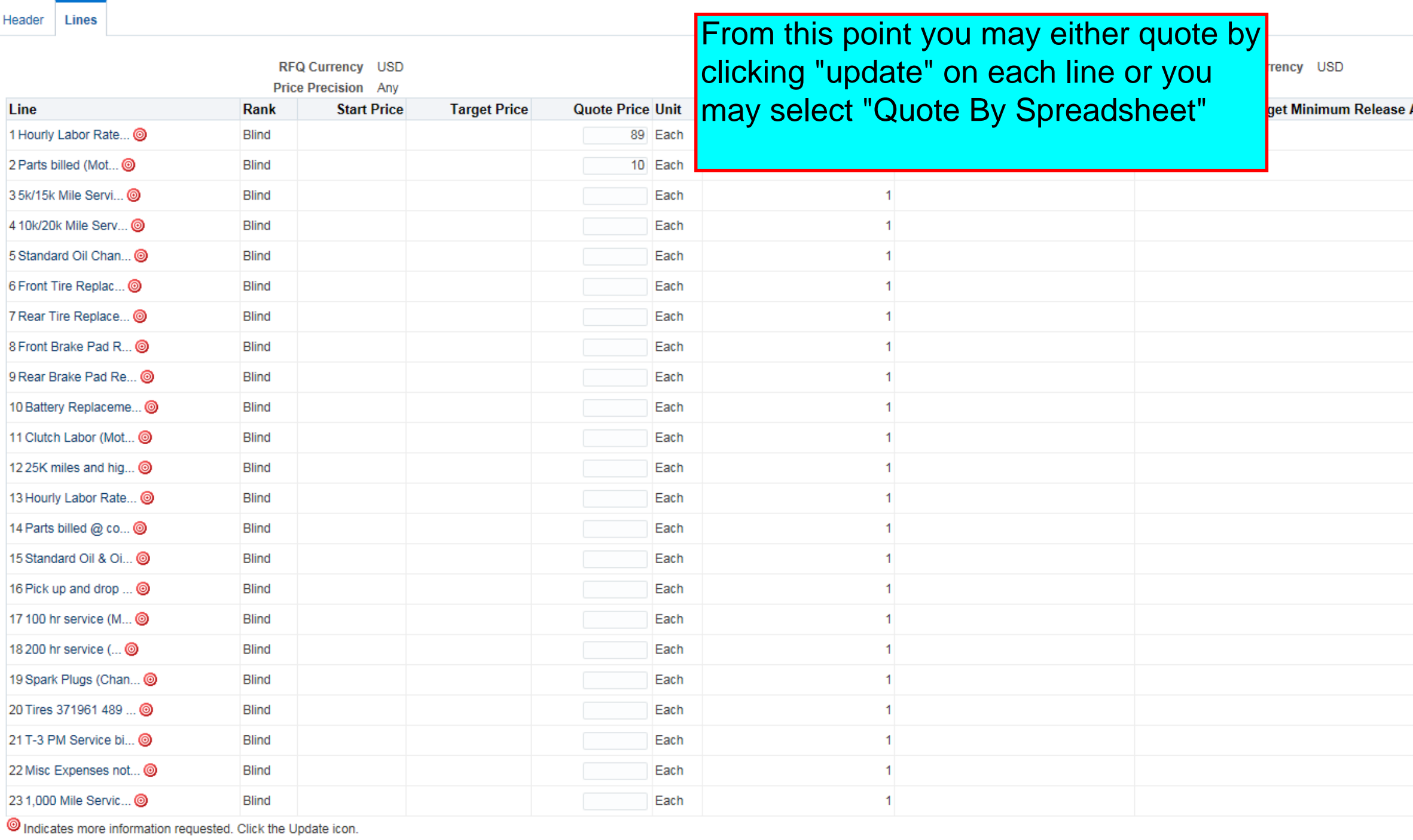

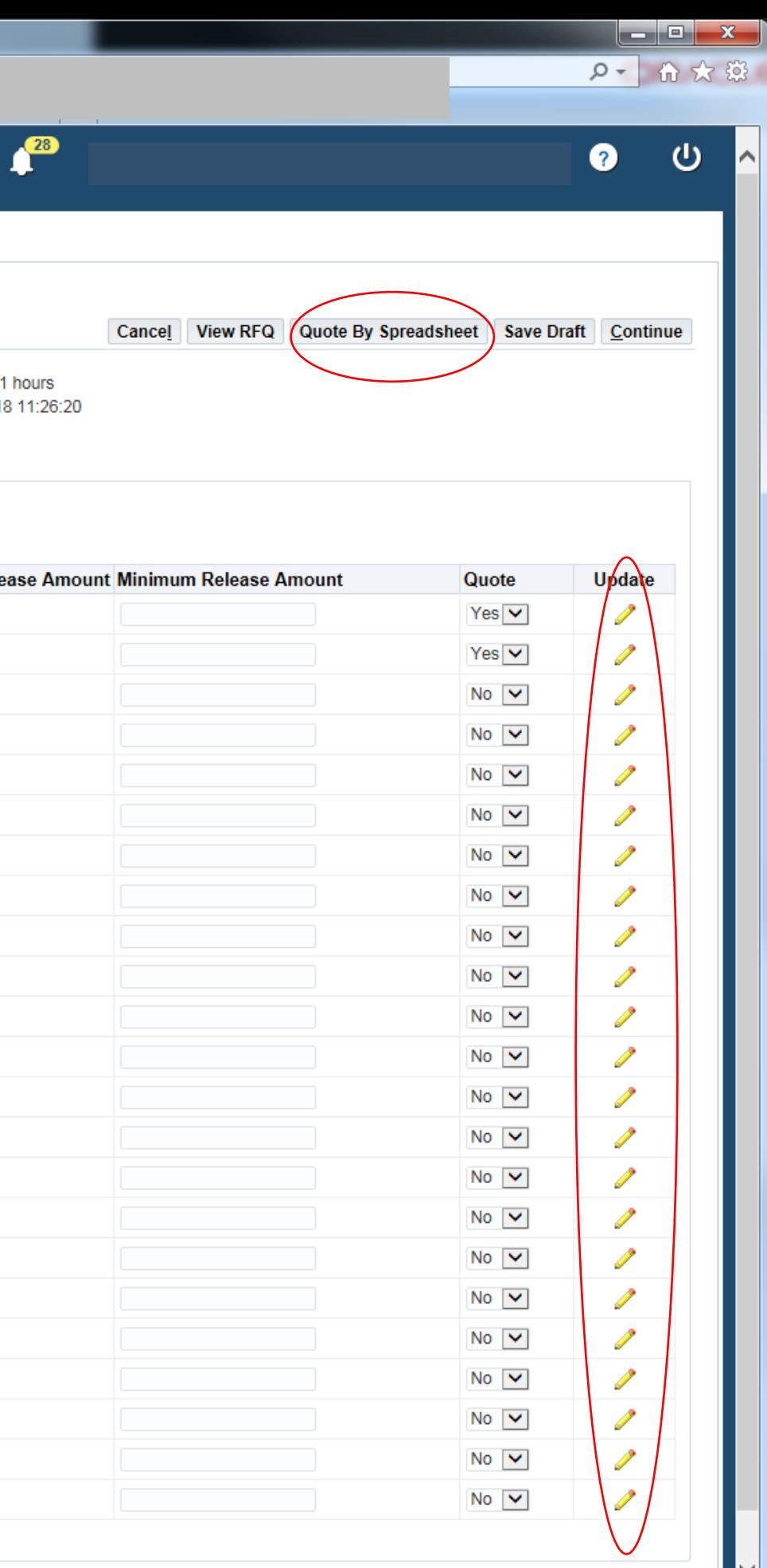

Sourcing  $\Omega_{\rm f}$ 

**A** ⊙ ★ 章 Æ

**Negotiations** 

**ENERGY CRUSE** 

# Create Quote 14006: Line 1 (RFQ 41011)

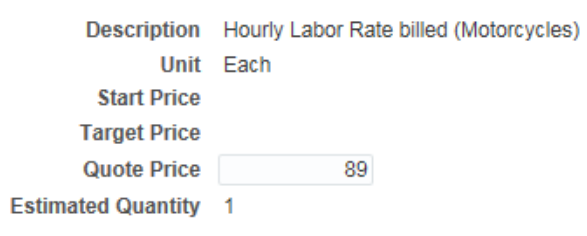

Close Date 27-Apr-2018 11:2 Quote Currency USD Rank Blind **Estimated Total Amount Target Minimum Release Amount** Quote Minimum Release Amount

#### **Attributes**

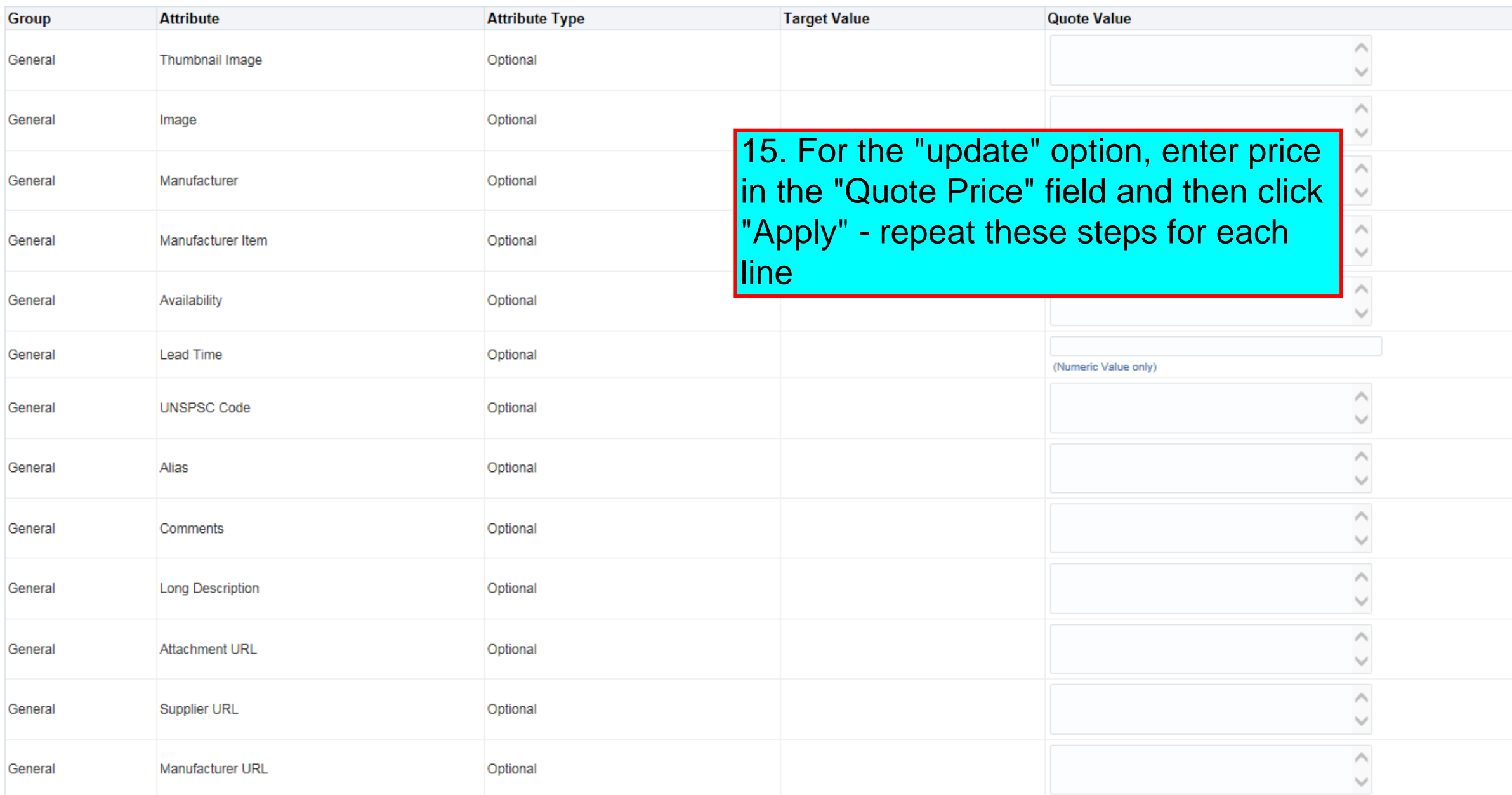

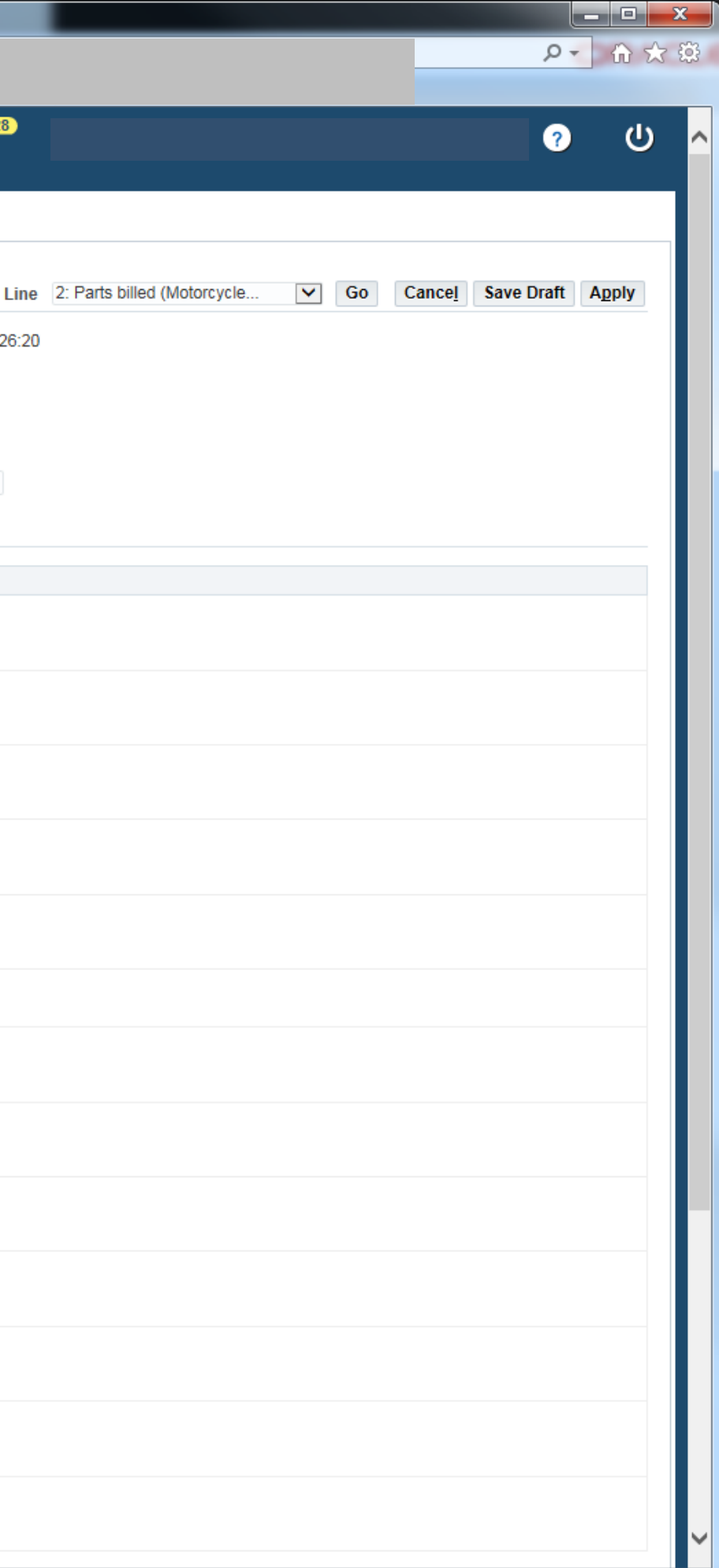

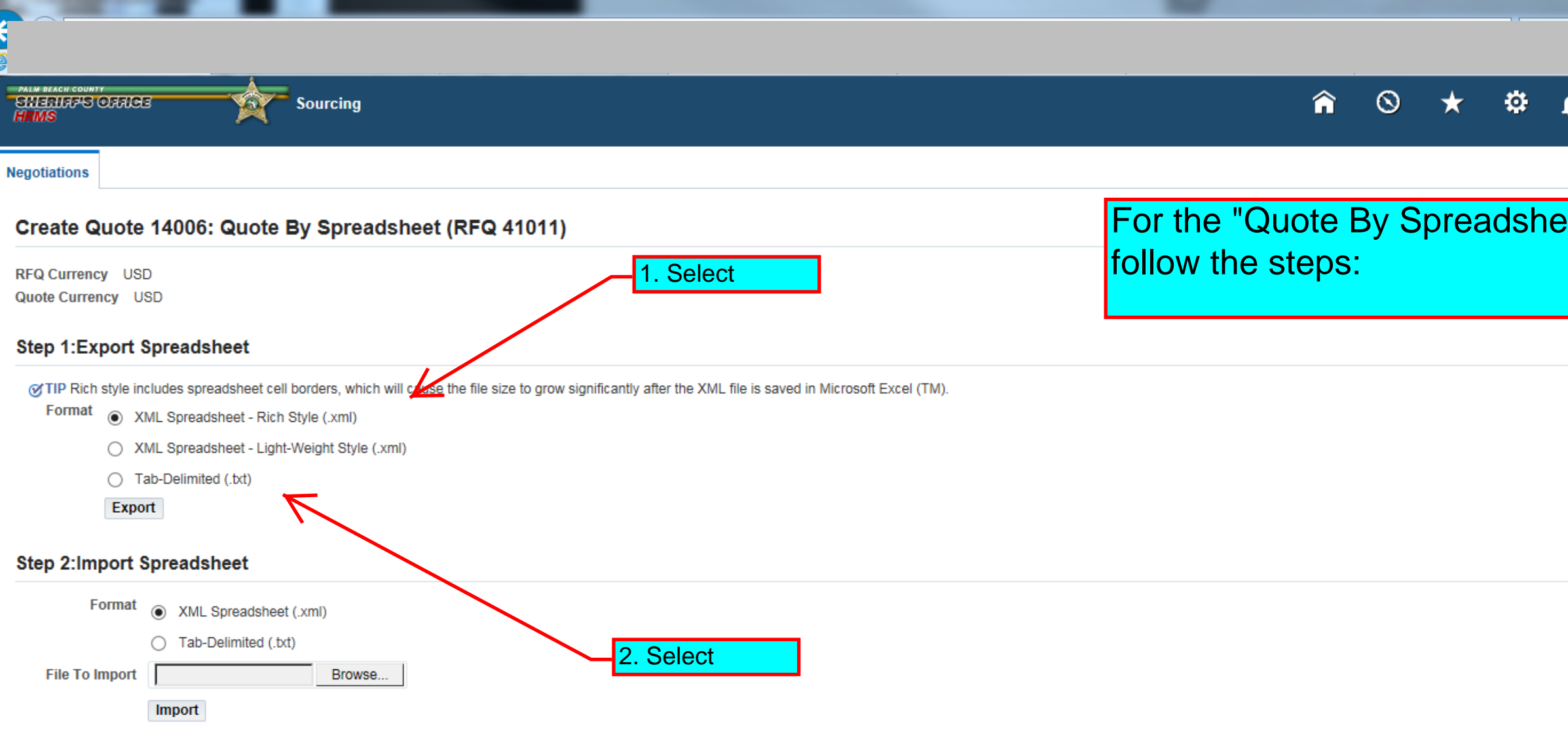

Return to Create Quote: 14006 (RFQ 41011)

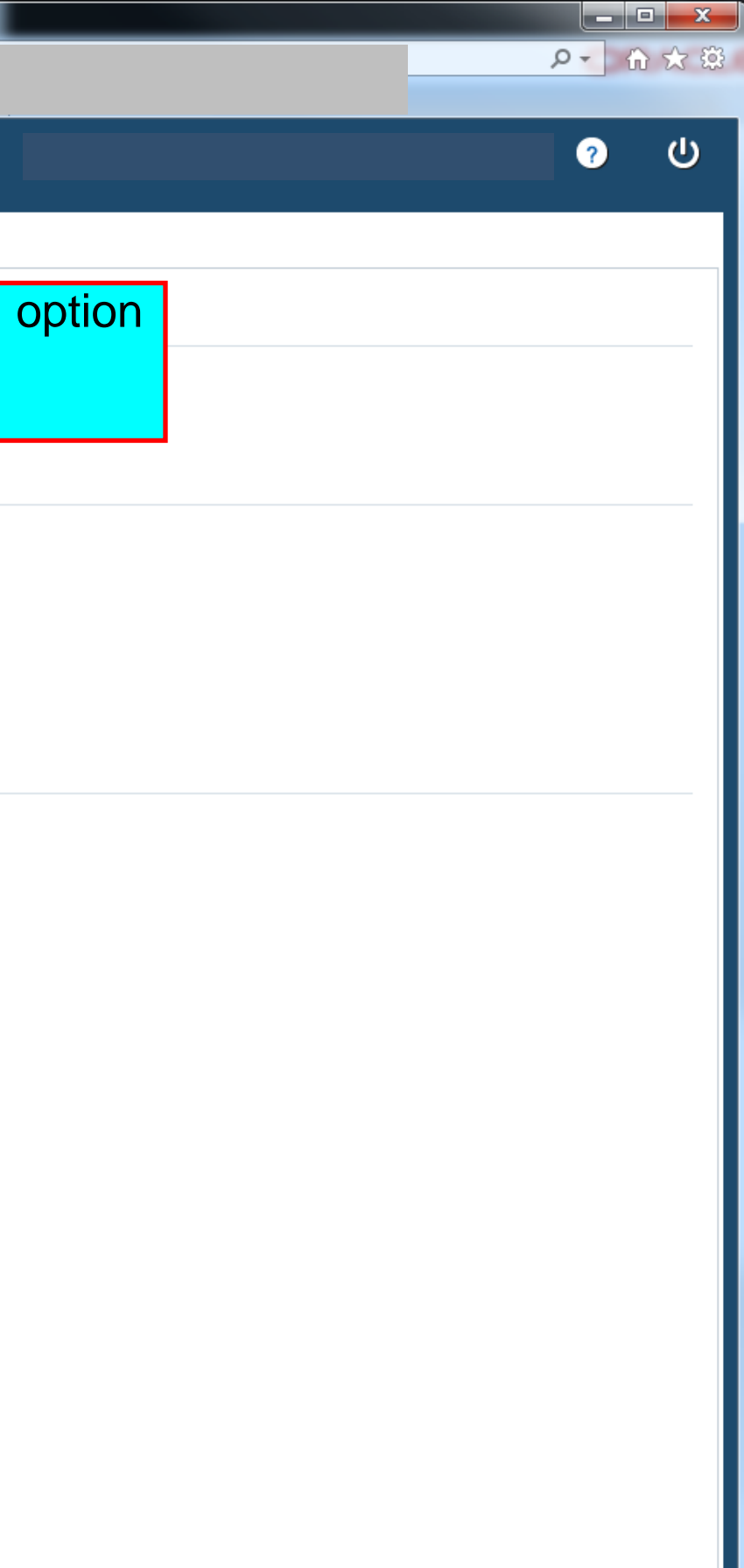

#### **Internet Explorer**

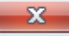

What do you want to do with RFQ41011\_Response.zip?

From: fpststapp.pbso.org

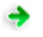

 $\rightarrow$  Open

The file won't be saved automatically.

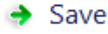

3. Click "open"

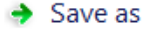

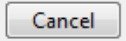

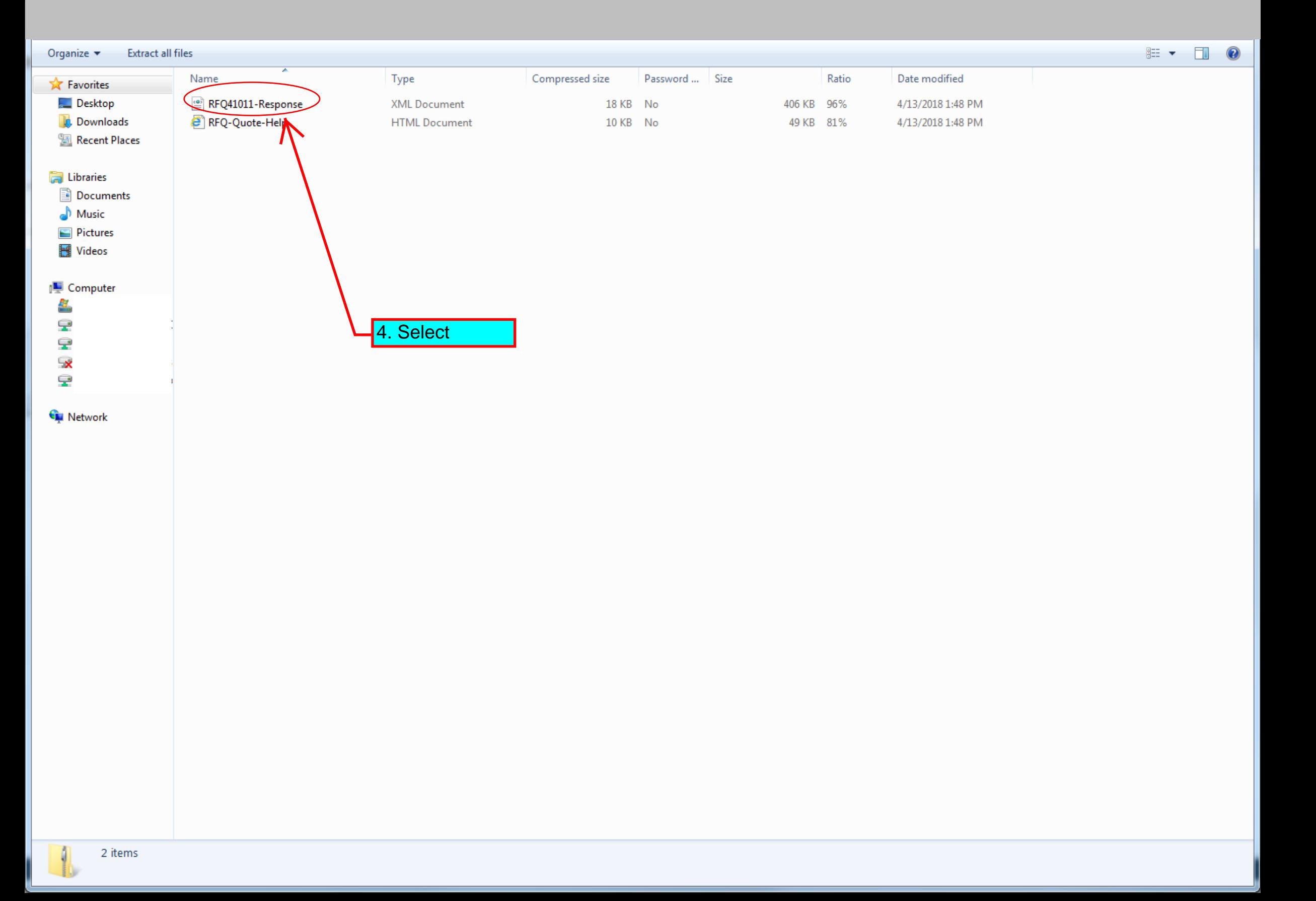

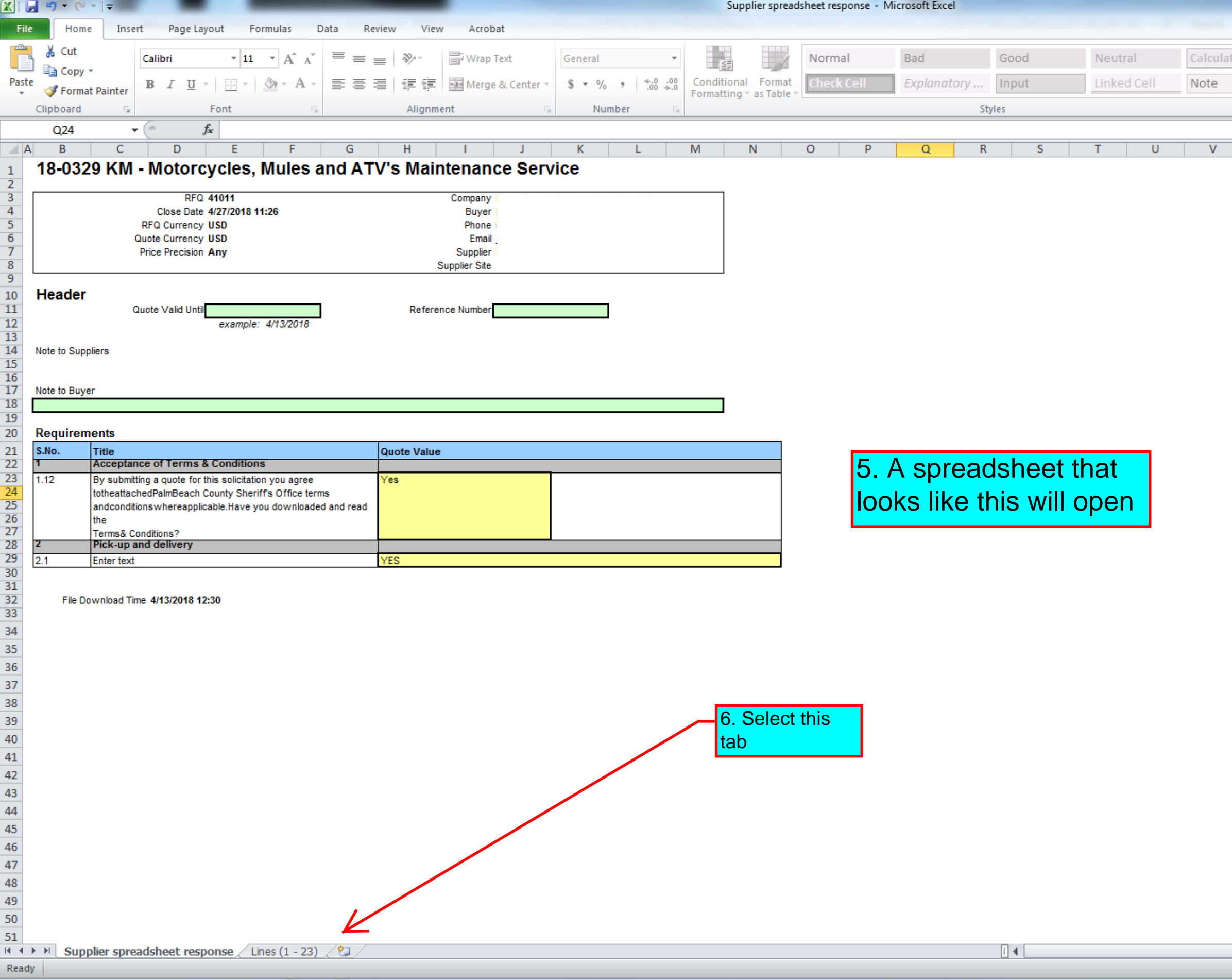

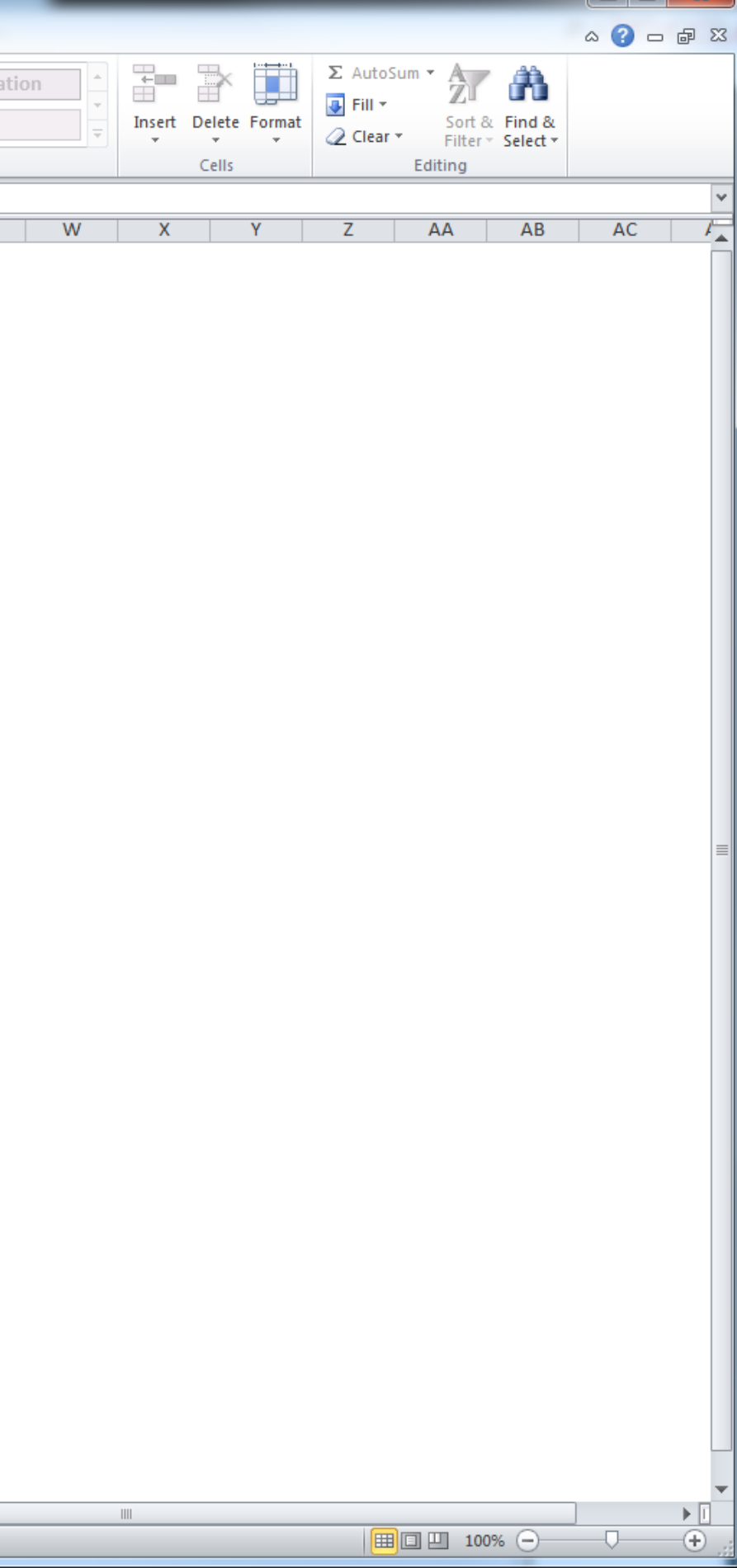

 $F = x$ 

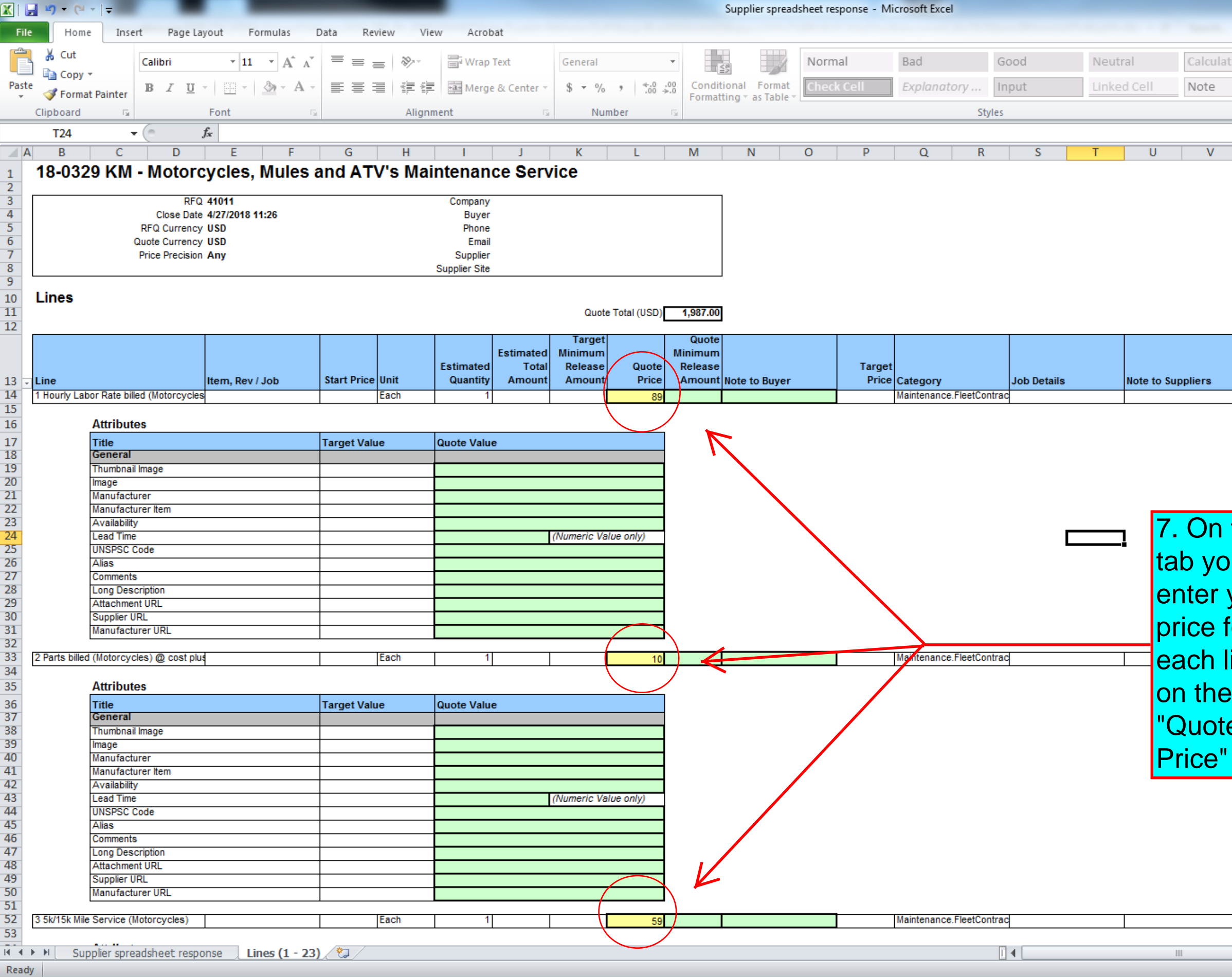

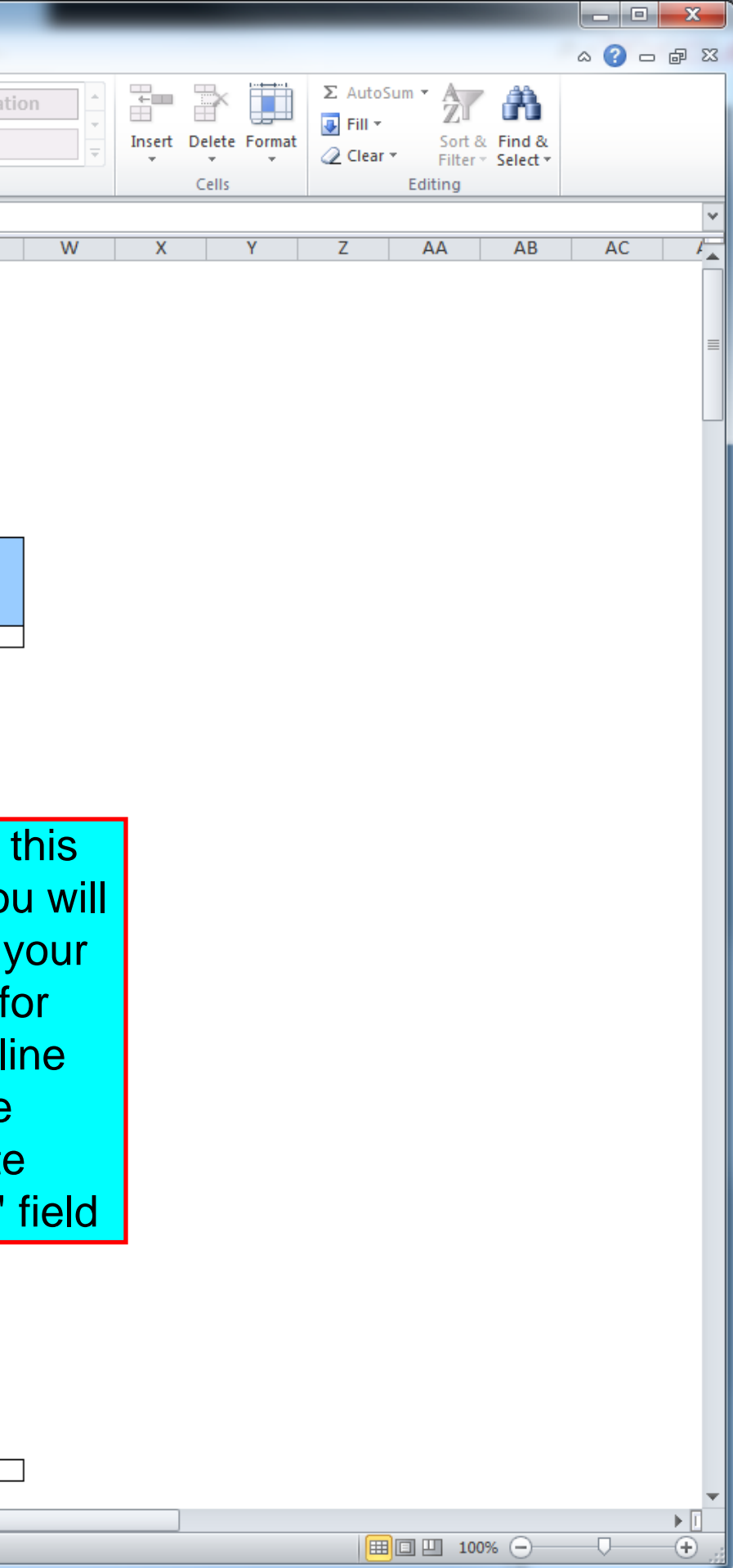

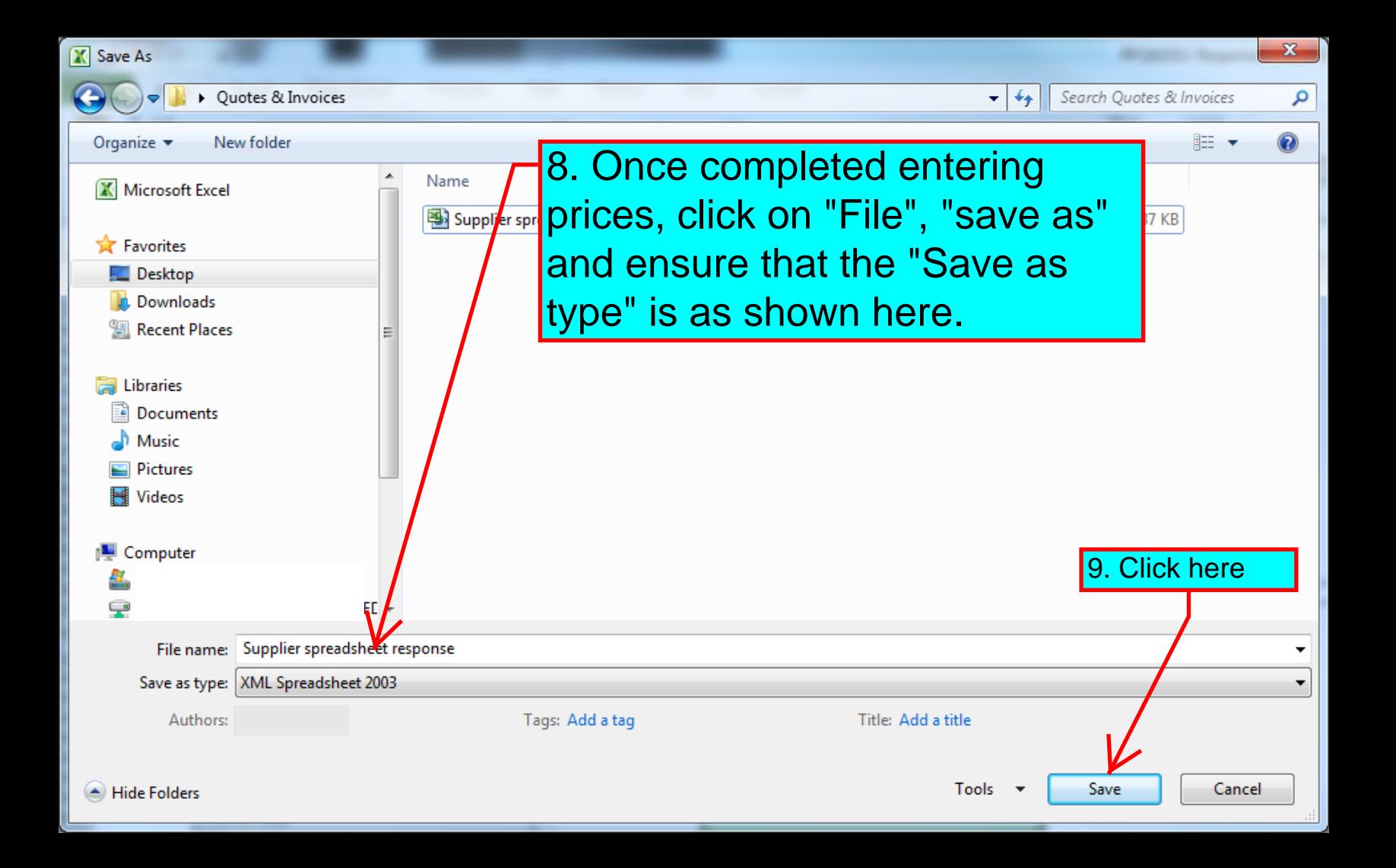

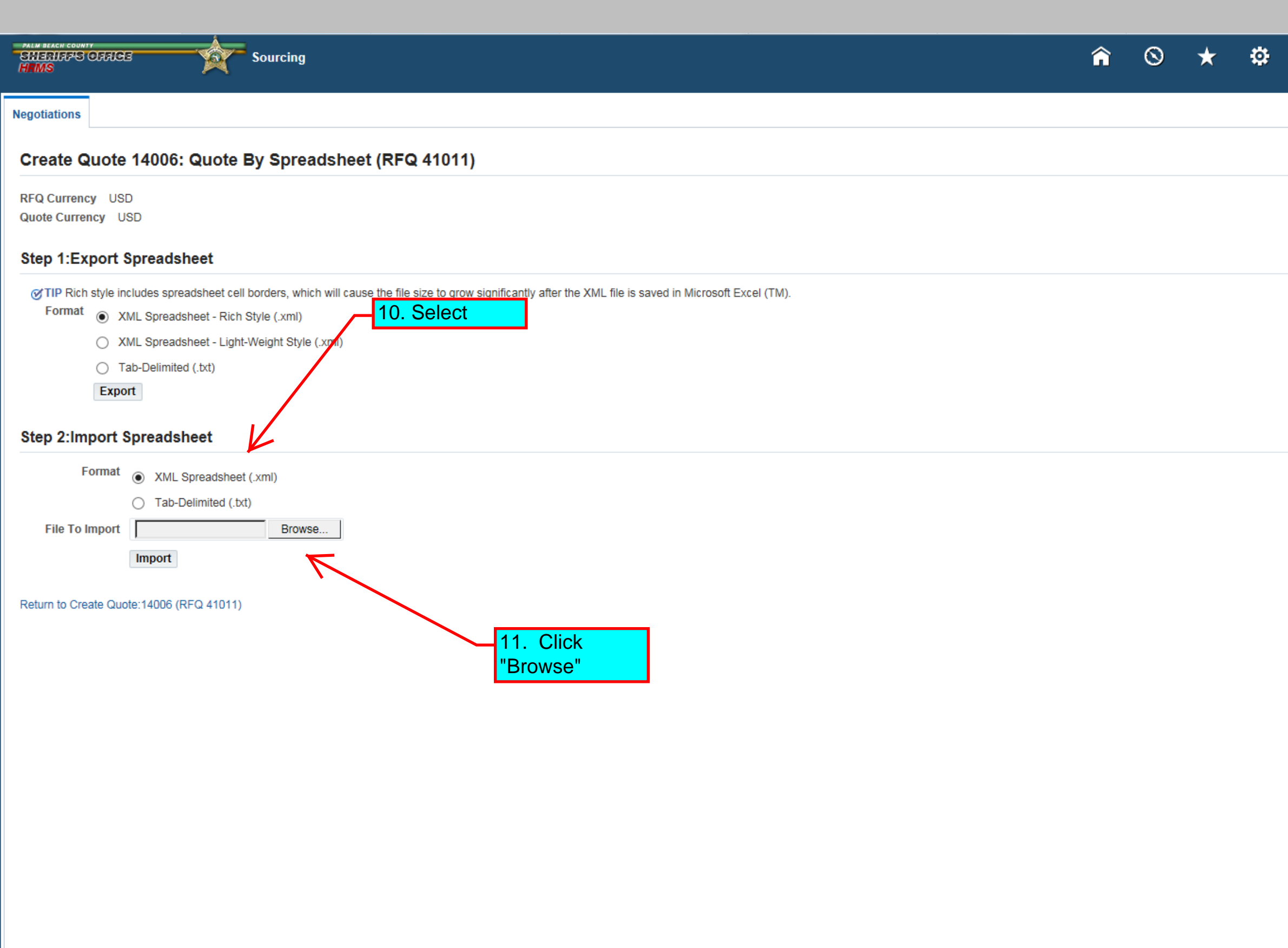

Seattle president express - Married Corp.

 $\sqrt{2}$ 

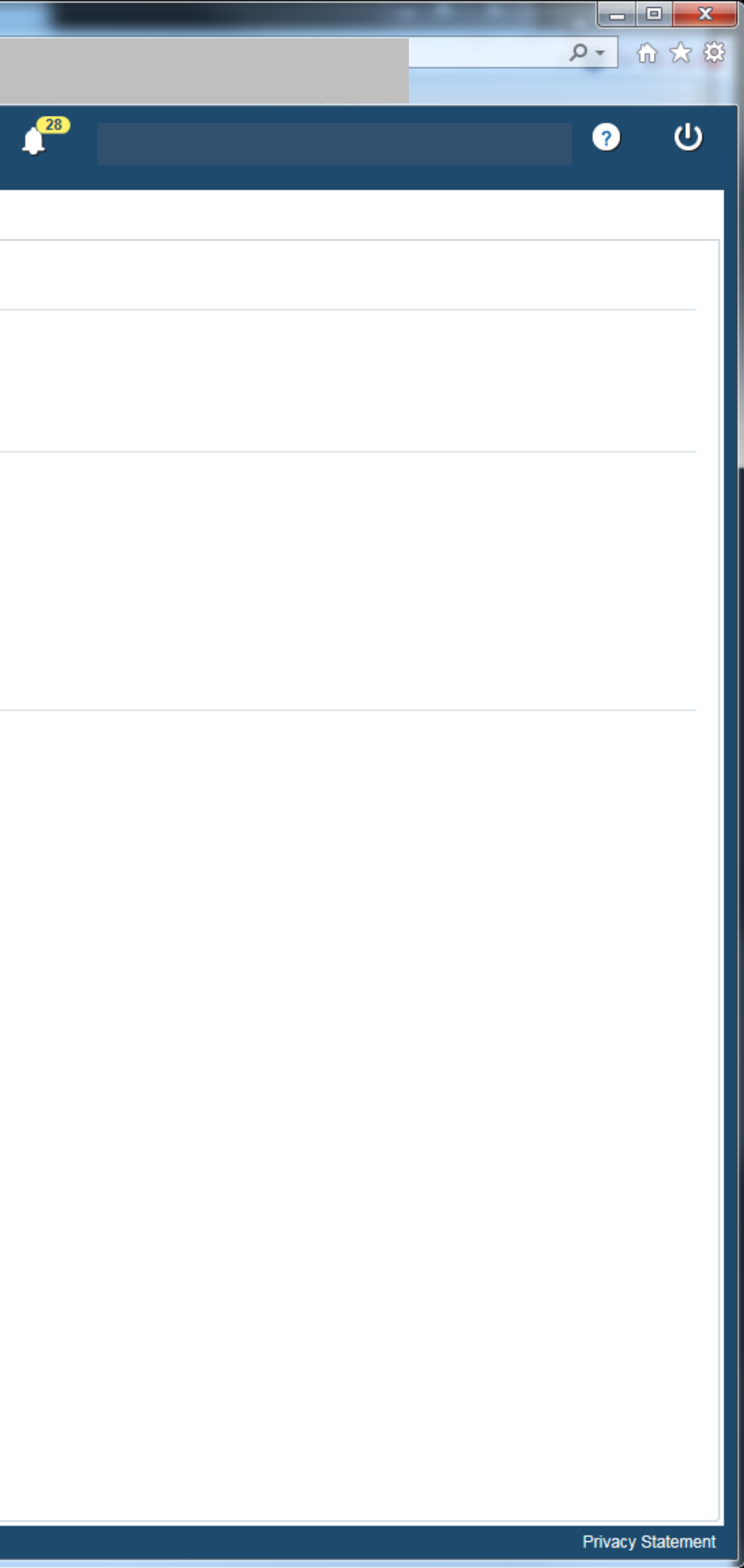

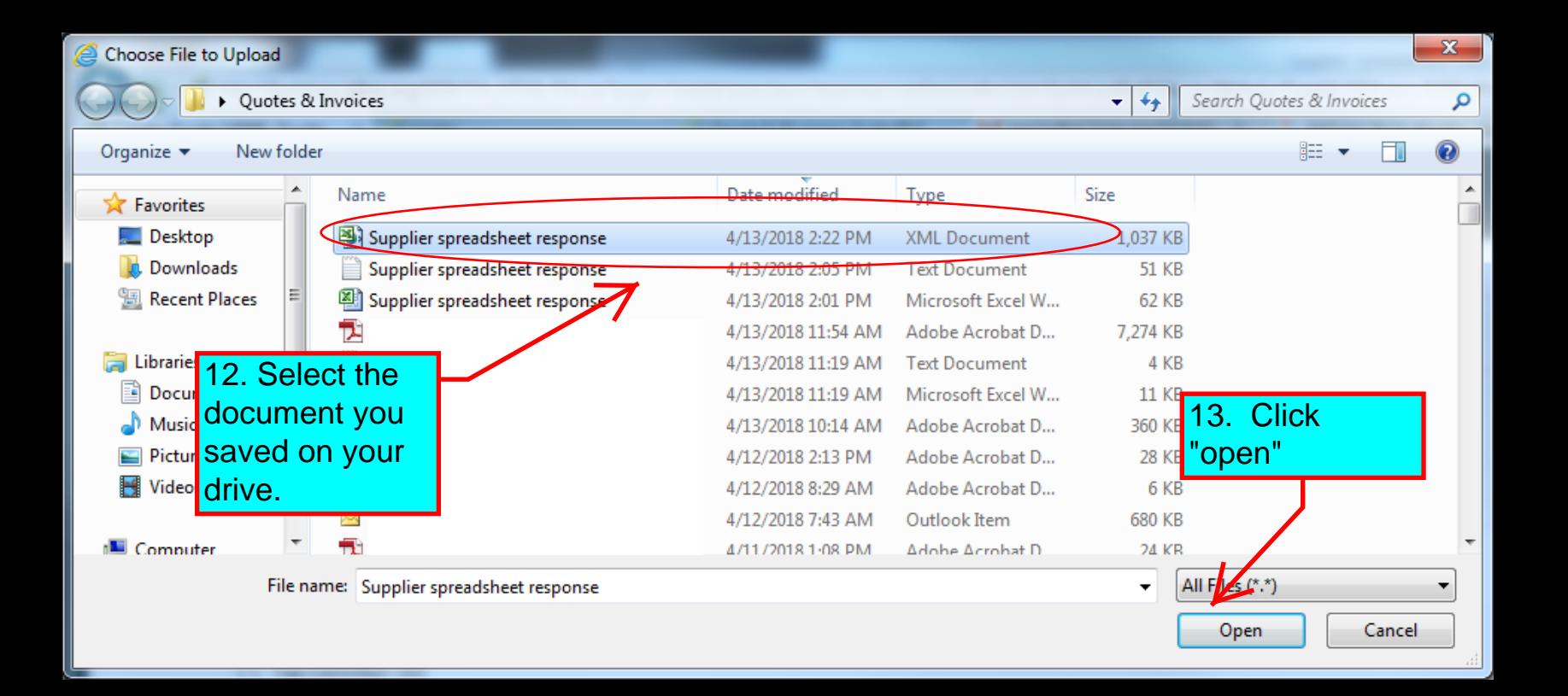

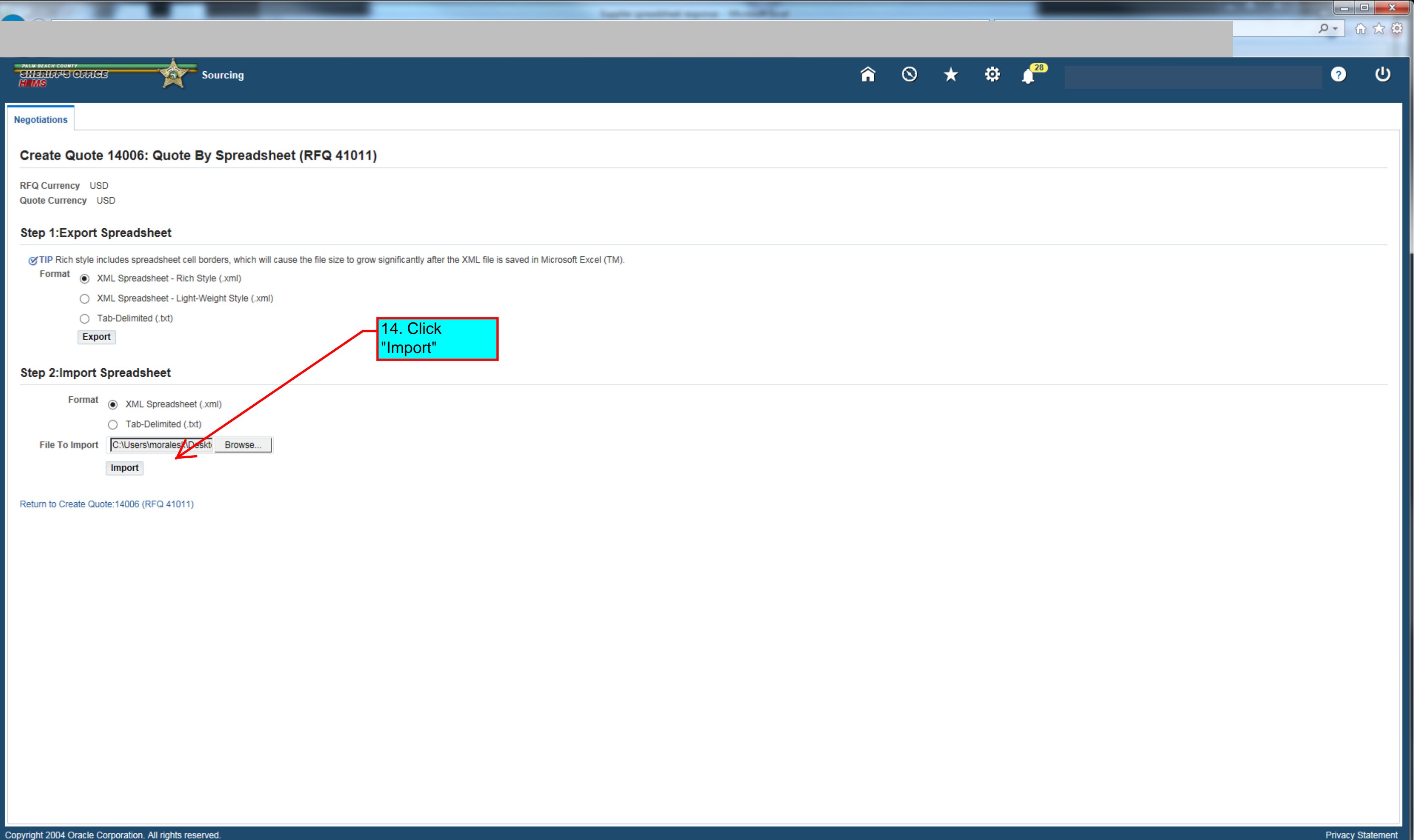

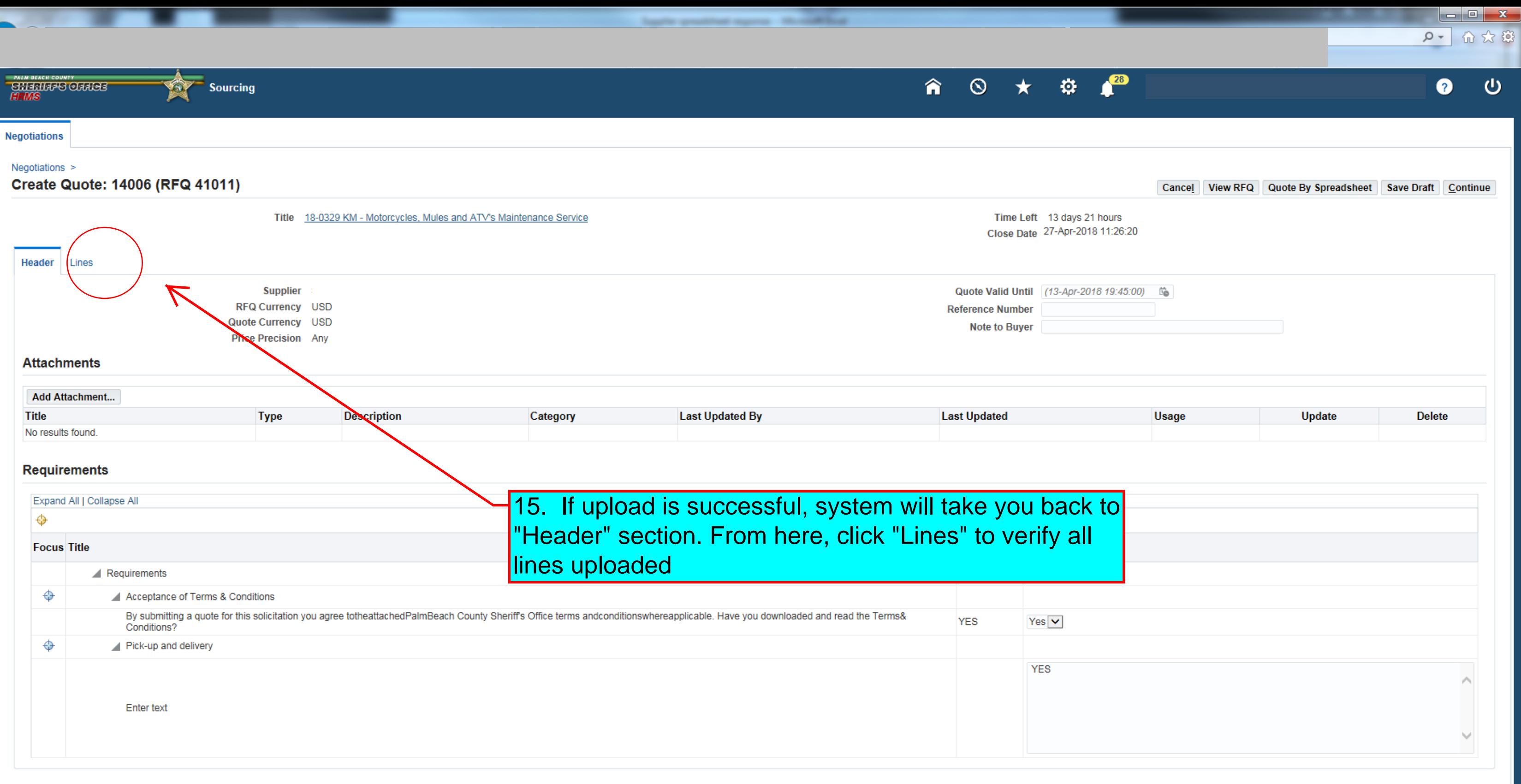

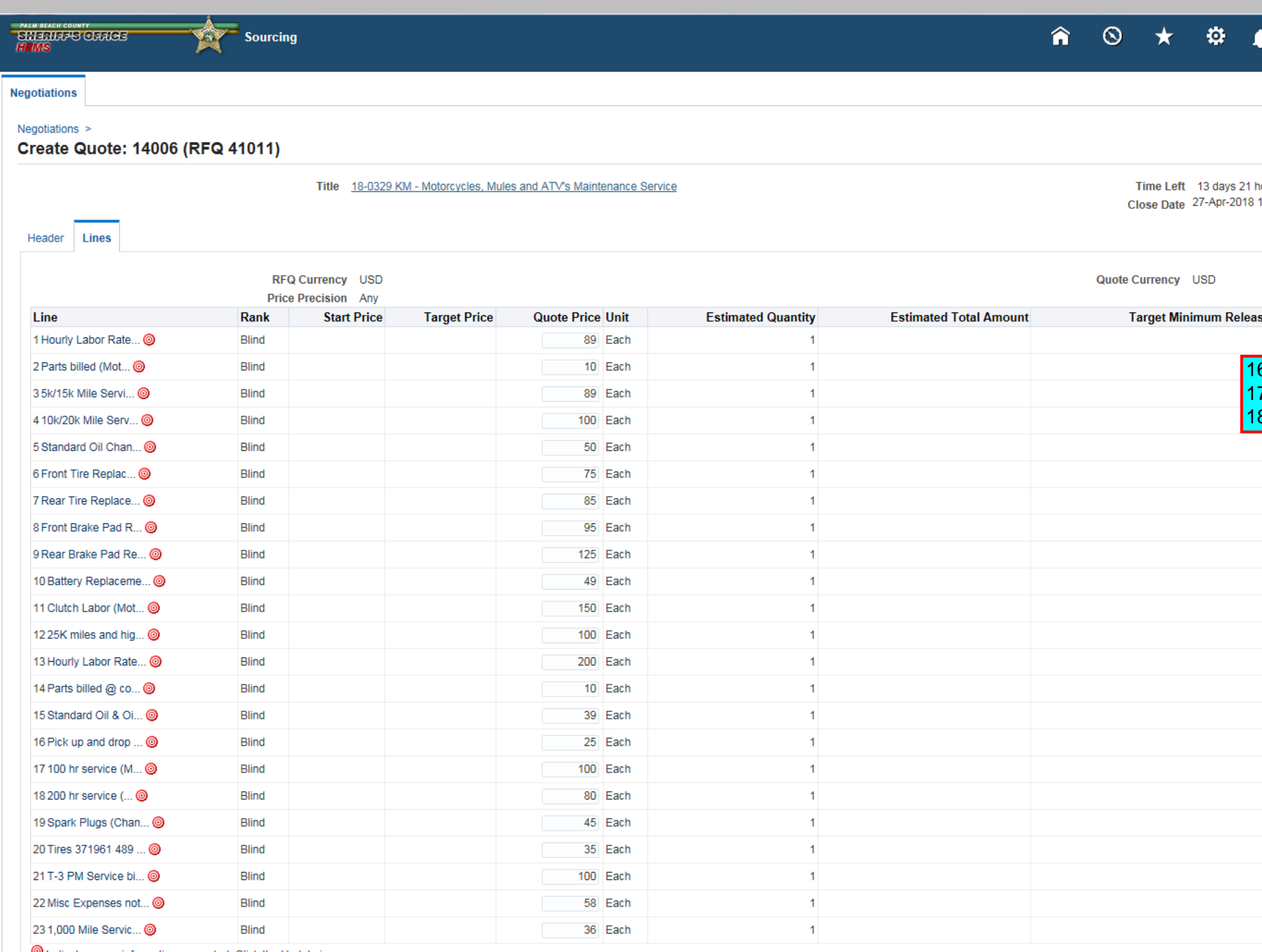

logile prodited express. WorkWhod

Indicates more information requested. Click the Update icon.

 $\overline{\phantom{0}}$ 

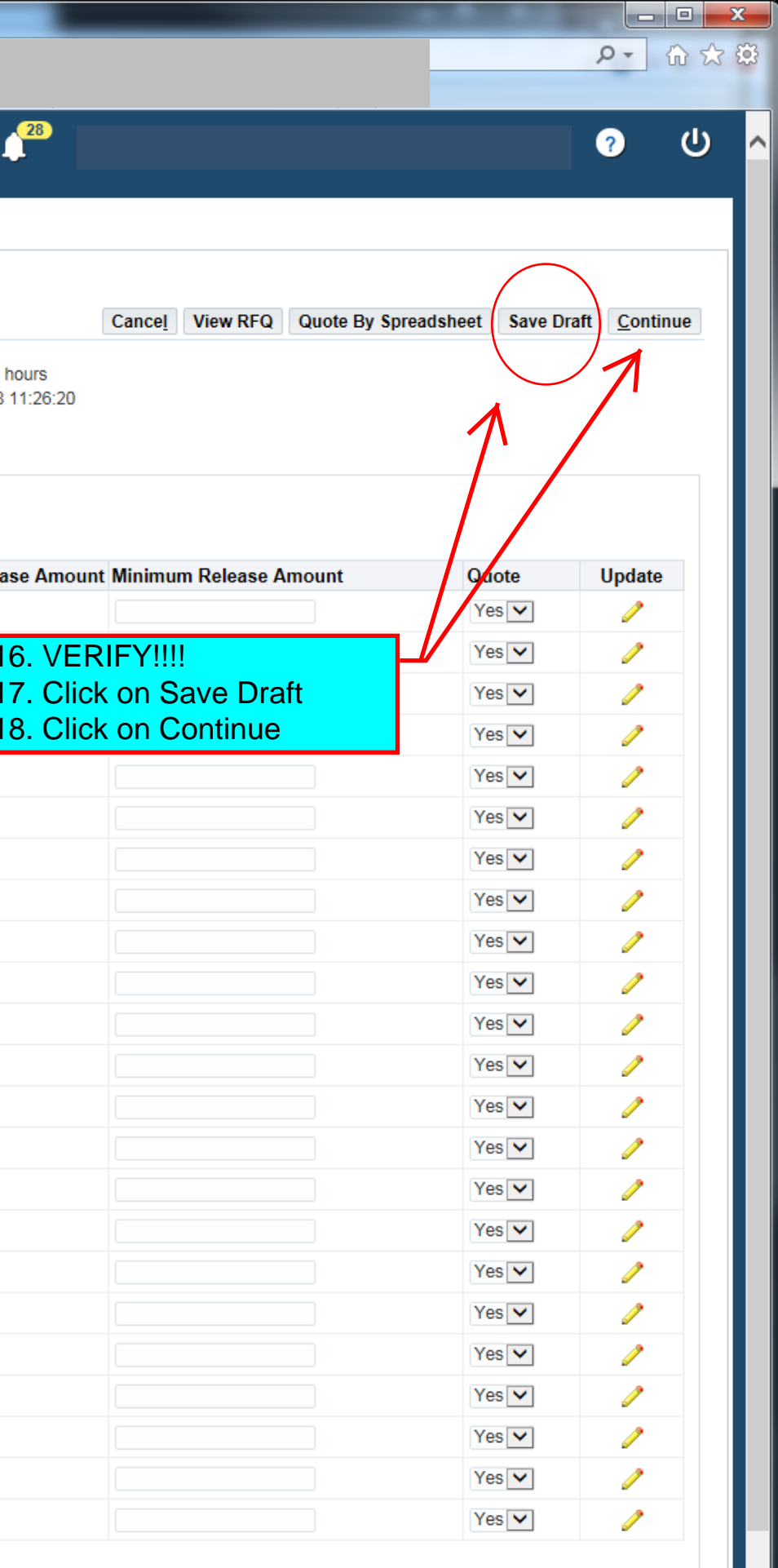

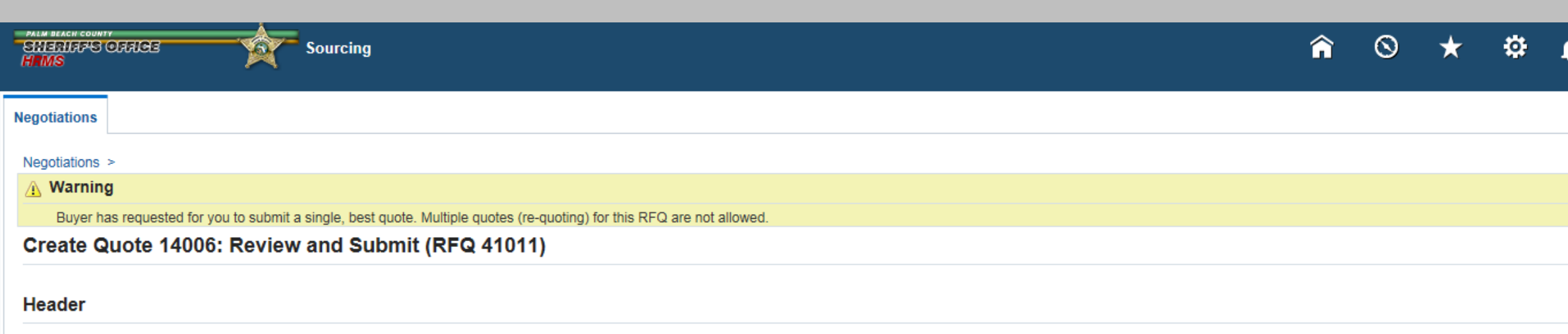

harts positive survey throughout

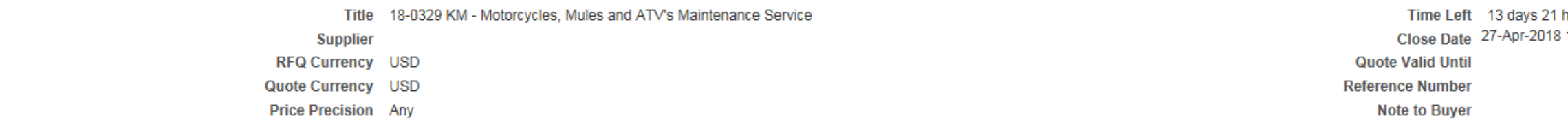

### **Attachments**

 $\overline{\phantom{0}}$ 

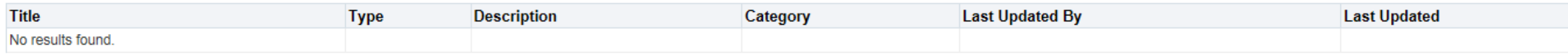

## Requirements

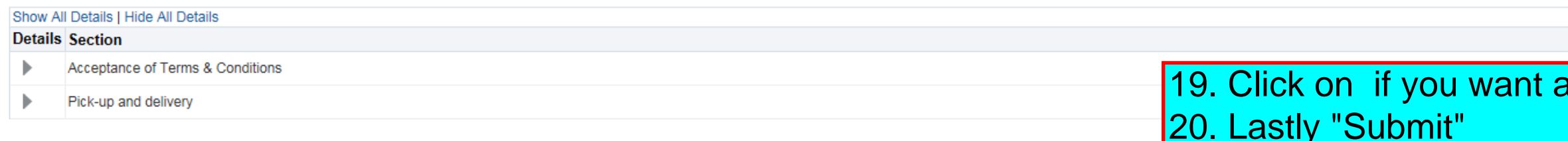

# **Lines**

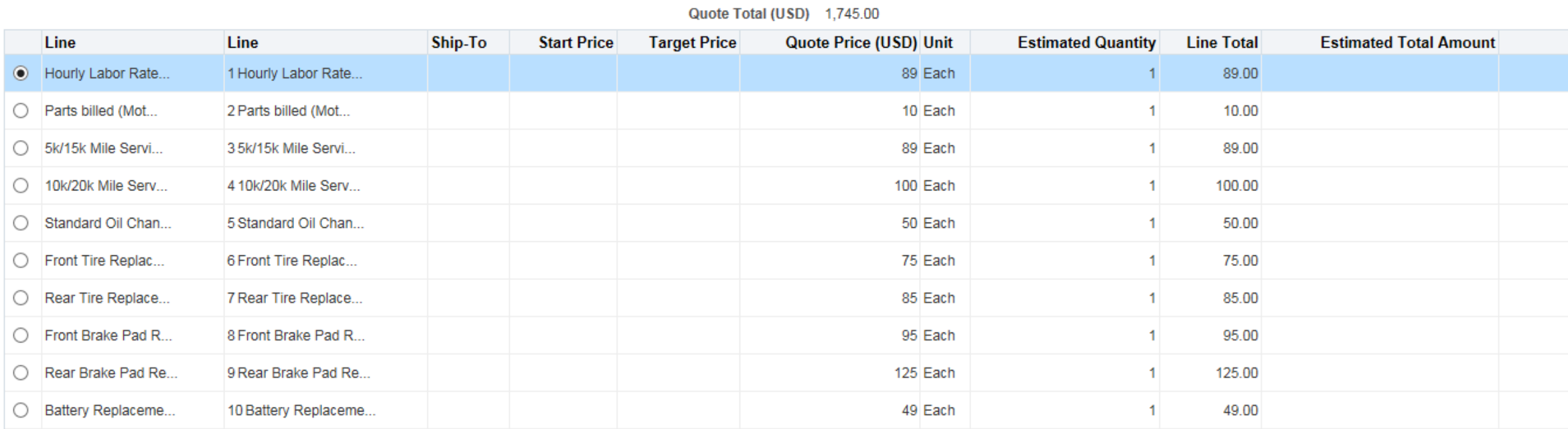

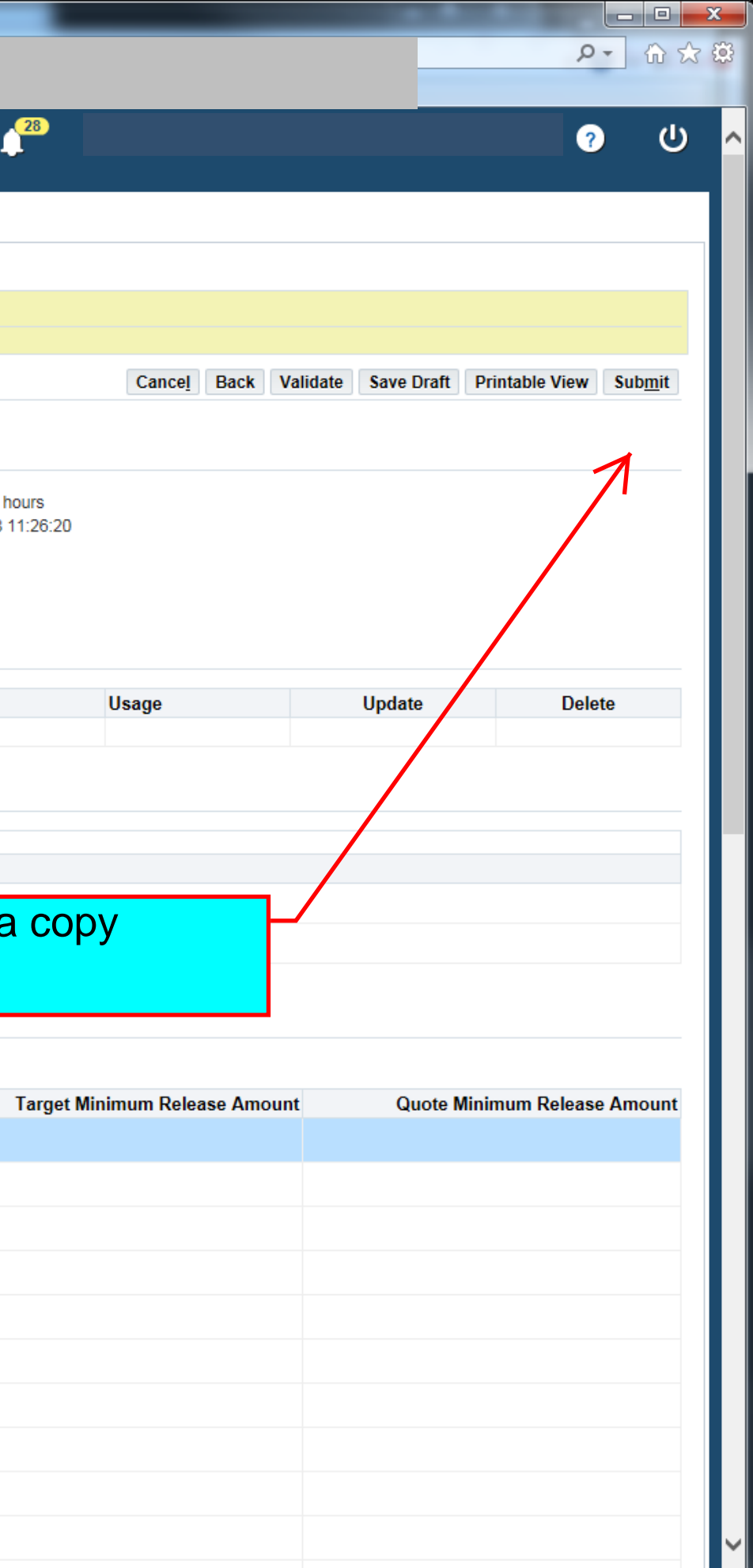

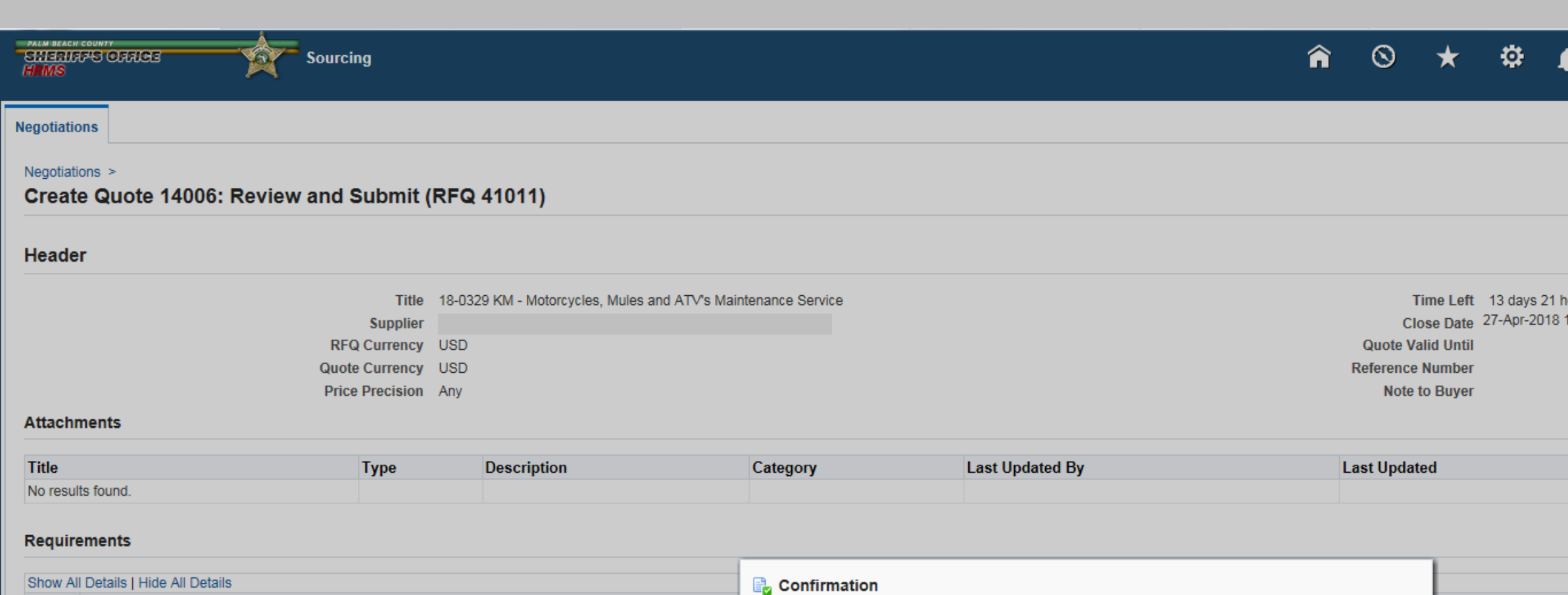

logile problem square 10 million

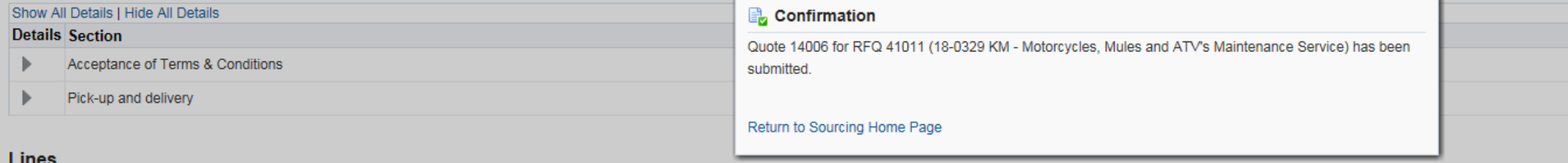

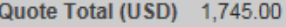

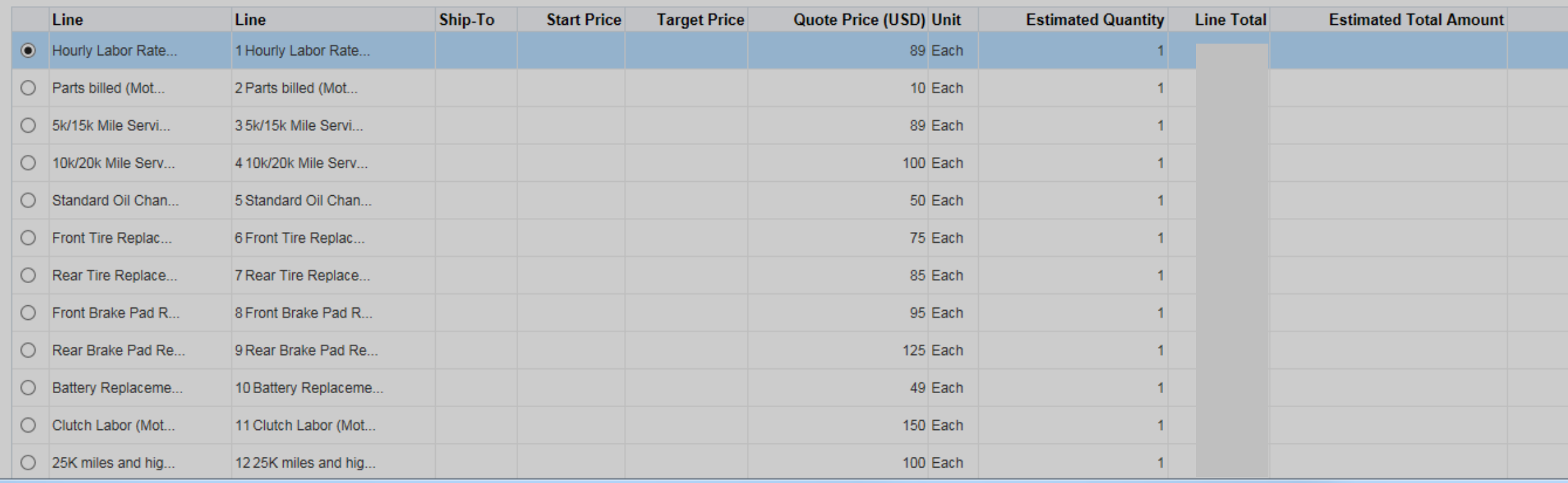

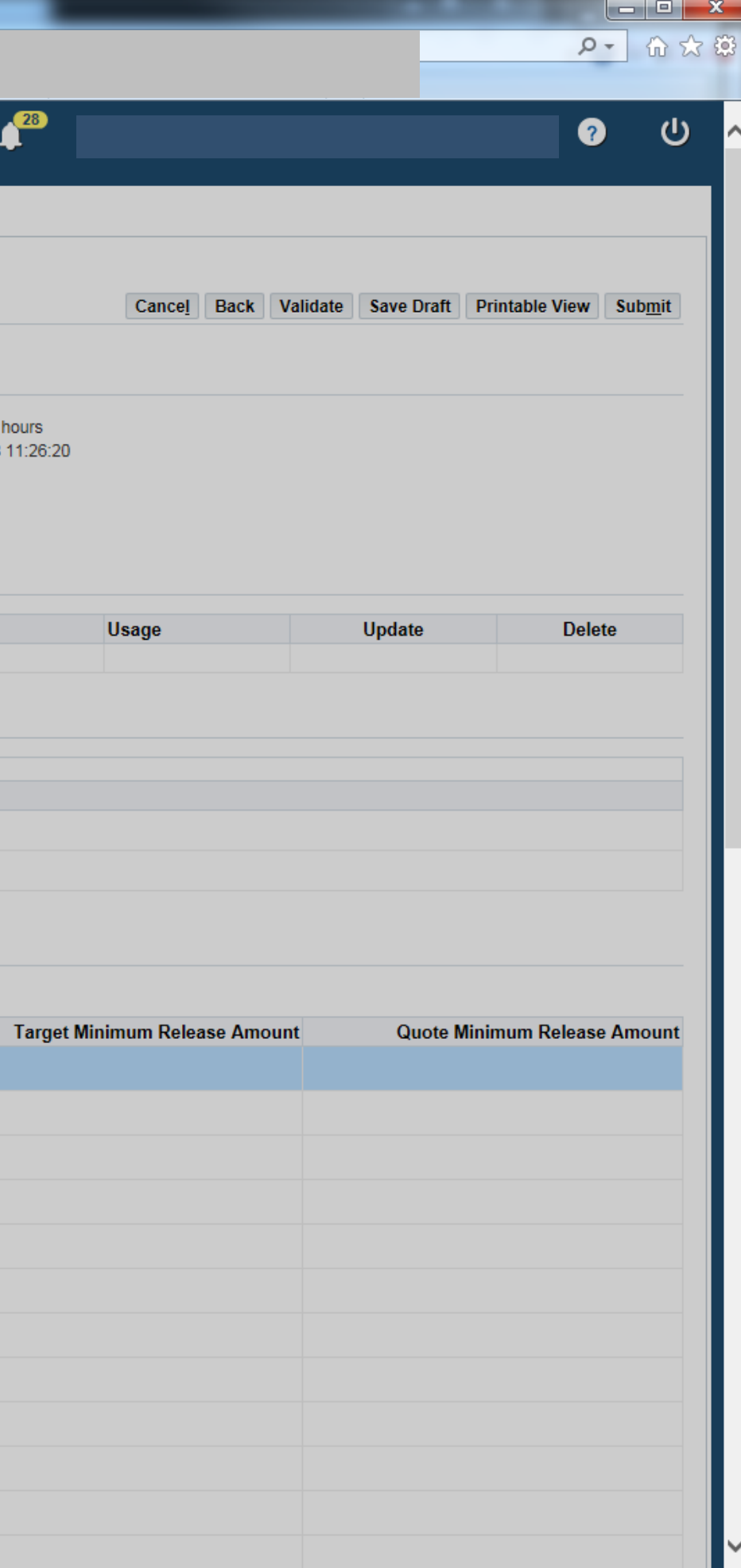